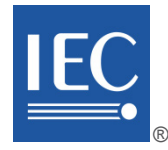

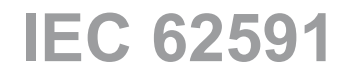

Edition 2.0 2016-03

# **INTERNATIONAL STANDARD**

**NORME INTERNATIONALE**

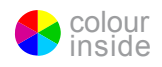

**Industrial networks – Wireless communication network and communication profiles – WirelessHART™**

**Réseaux industriels – Réseau de communications sans fil et profils de communication – WirelessHART™**

INTERNATIONAL ELECTROTECHNICAL **COMMISSION** 

**COMMISSION** ELECTROTECHNIQUE INTERNATIONALE

ICS 25.040.40; 35.100.05 ISBN 978-2-8322-3174-6

**Warning! Make sure that you obtained this publication from an authorized distributor. Attention! Veuillez vous assurer que vous avez obtenu cette publication via un distributeur agréé.**

® Registered trademark of the International Electrotechnical Commission Marque déposée de la Commission Electrotechnique Internationale

# CONTENTS

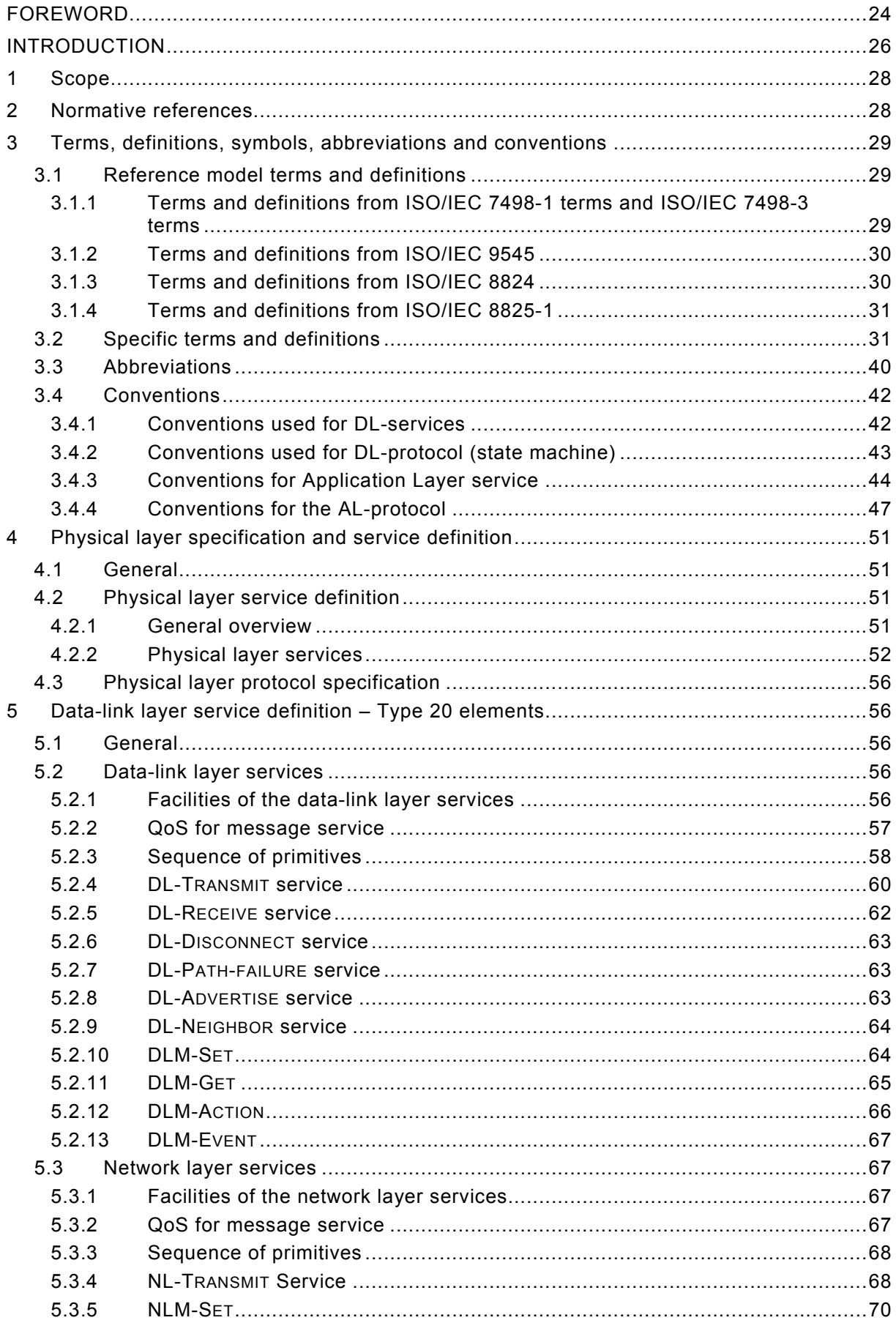

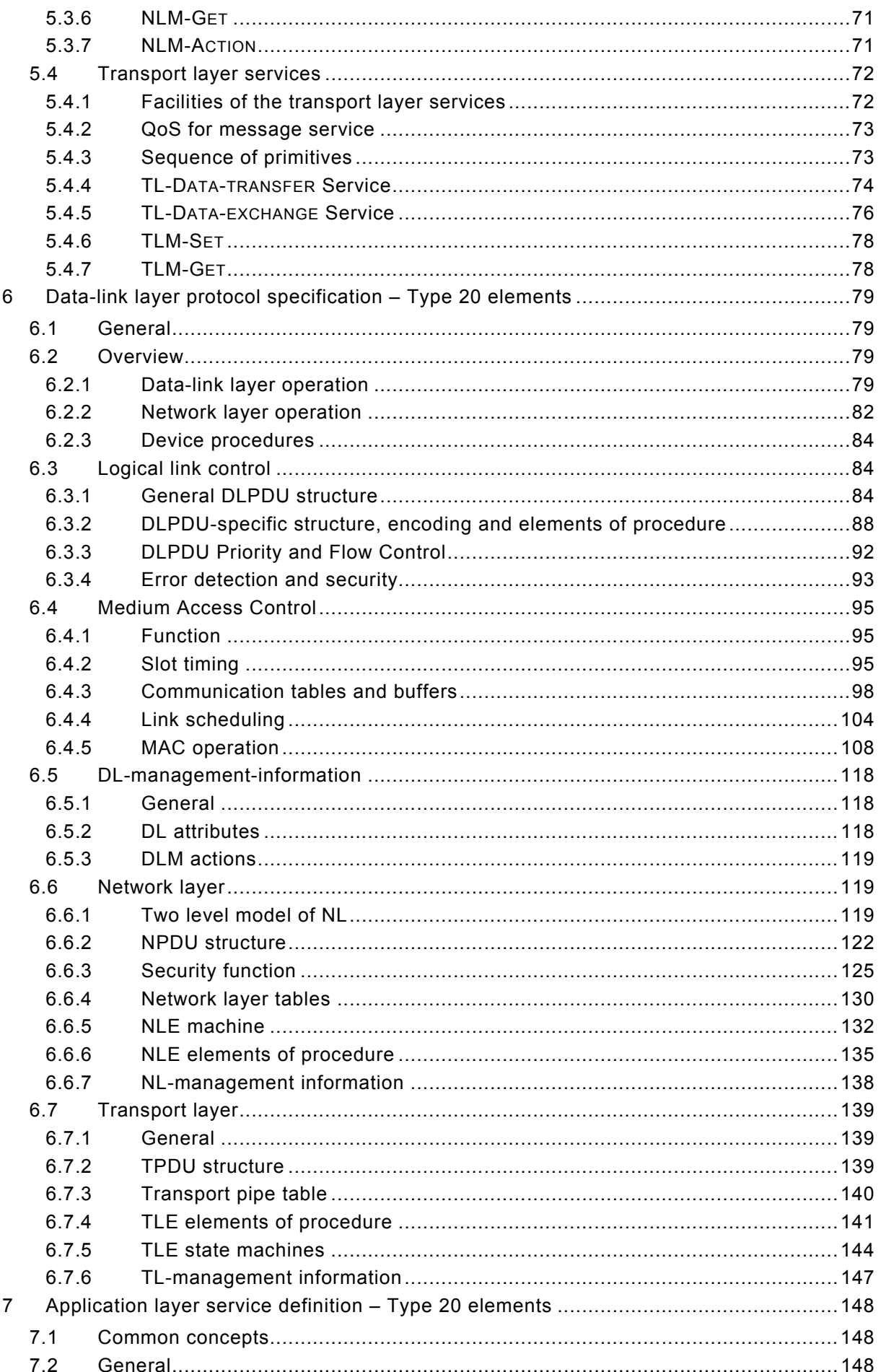

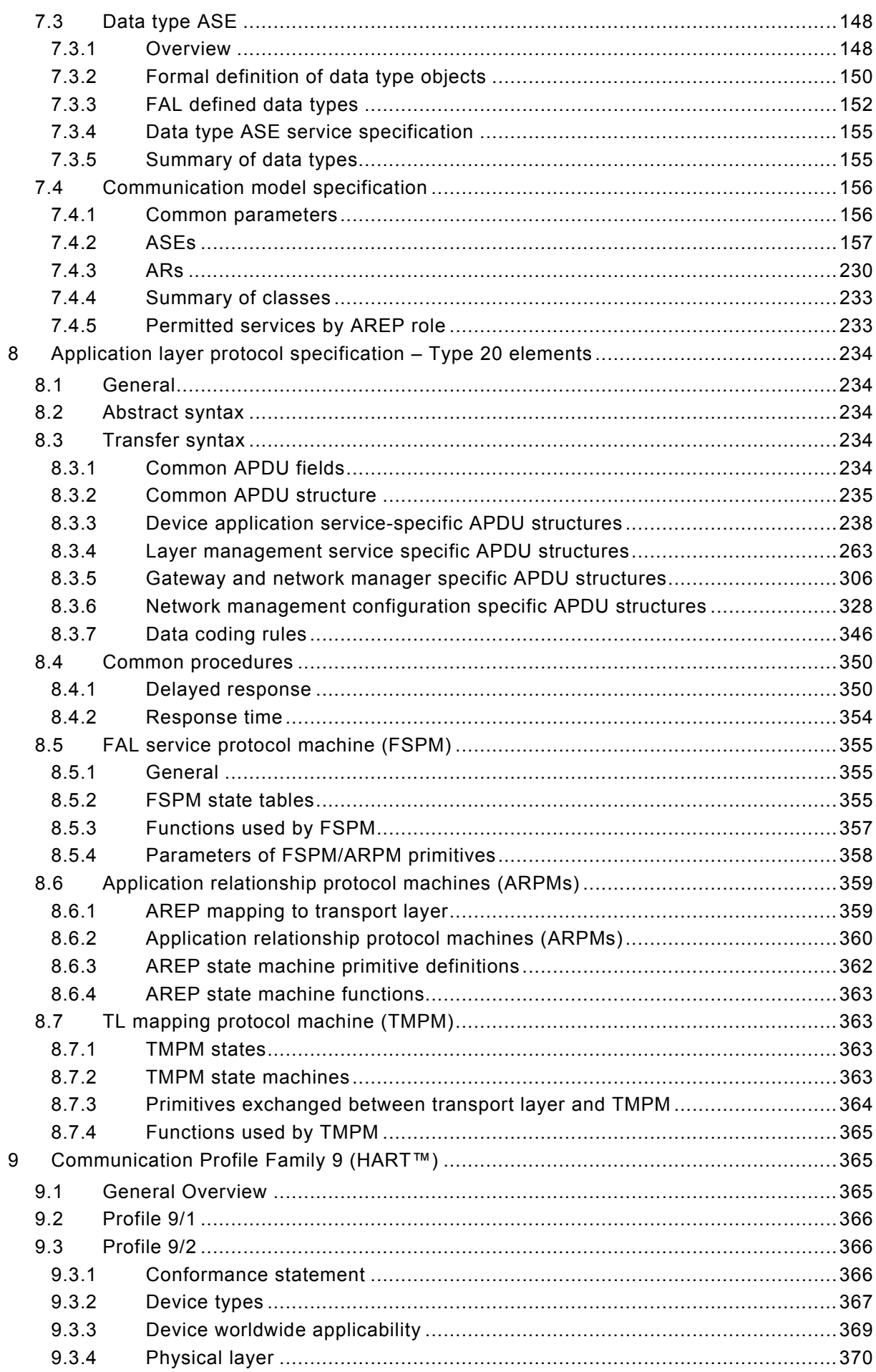

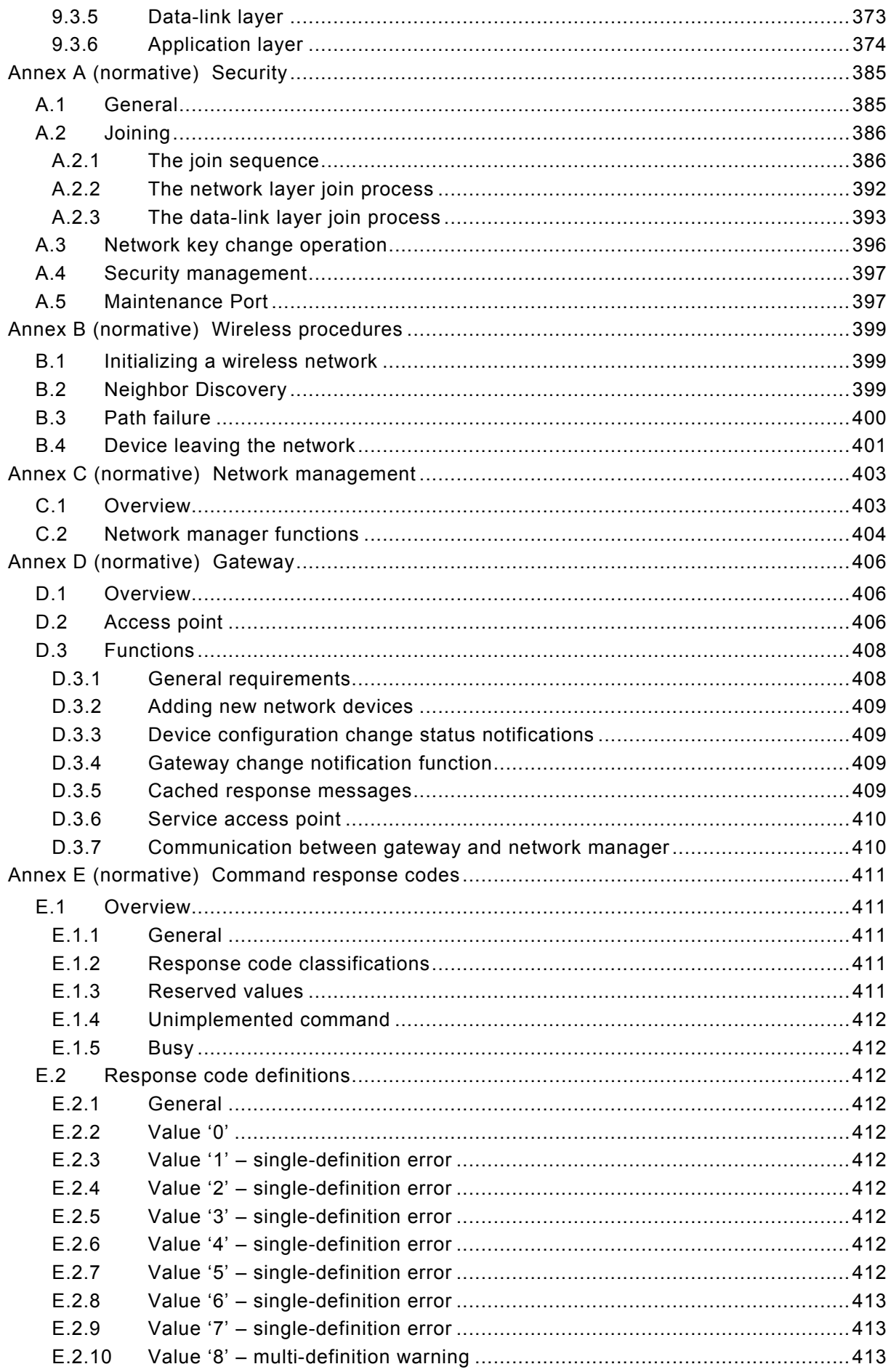

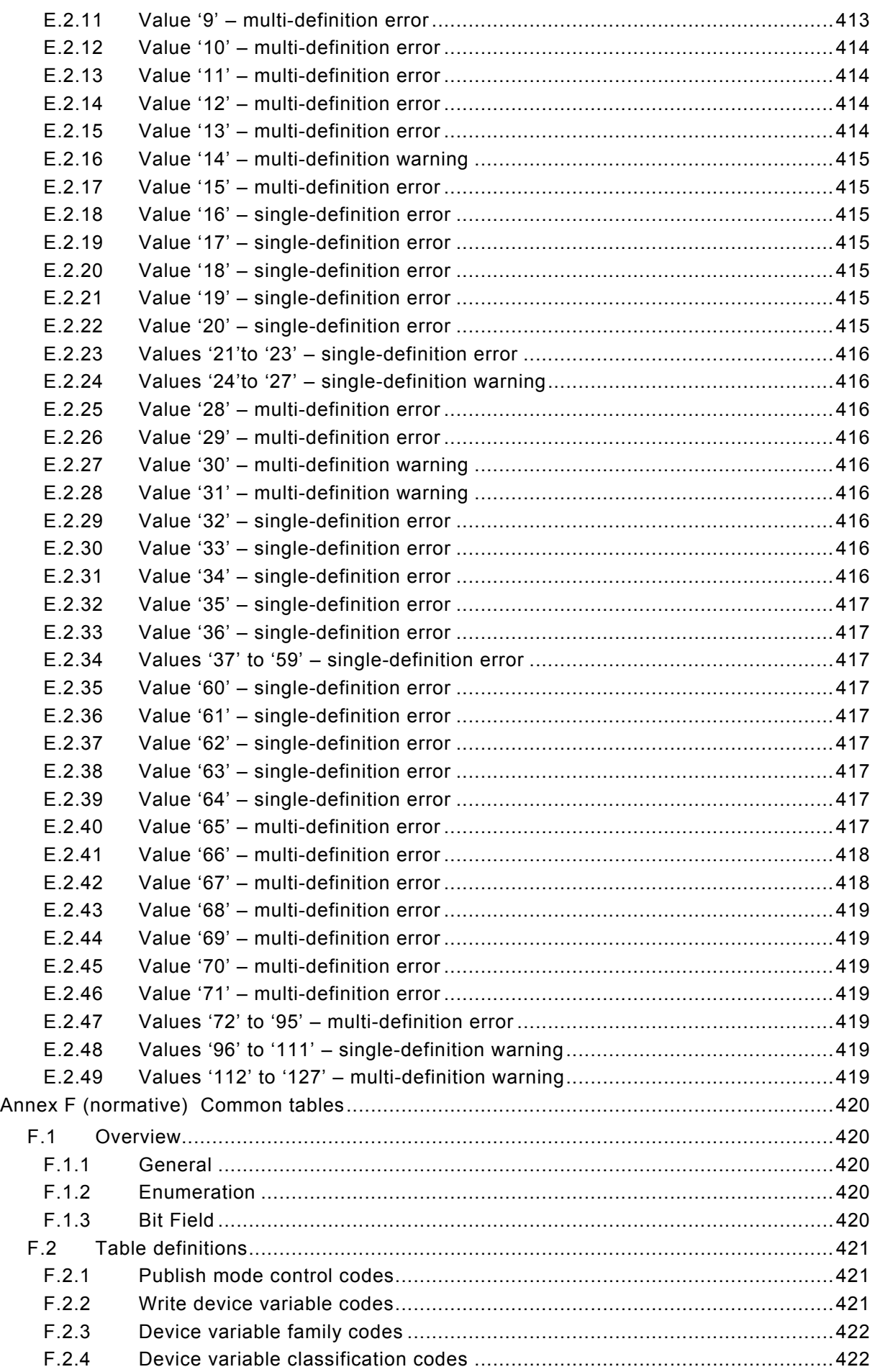

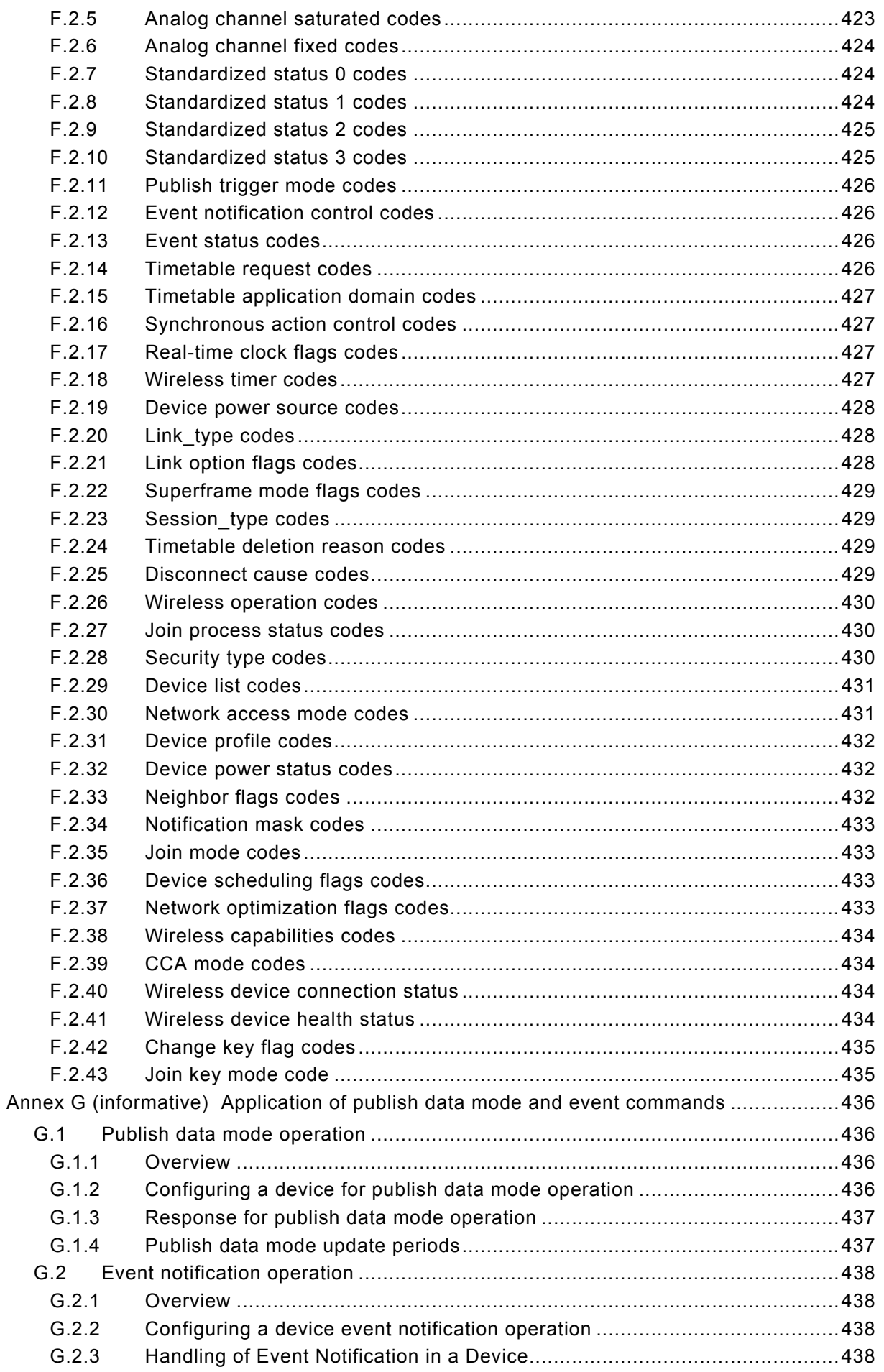

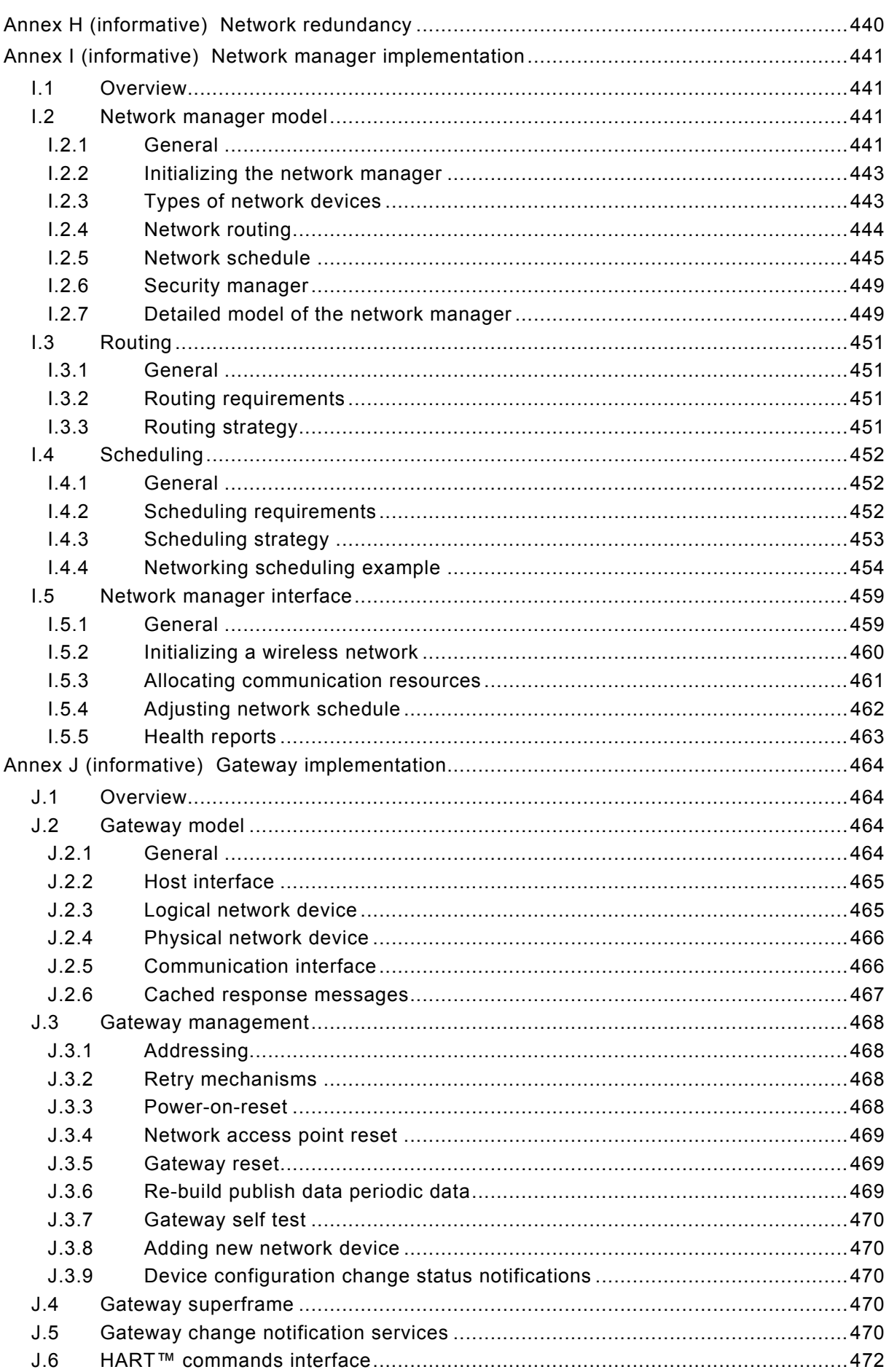

 $J.6.1$ 

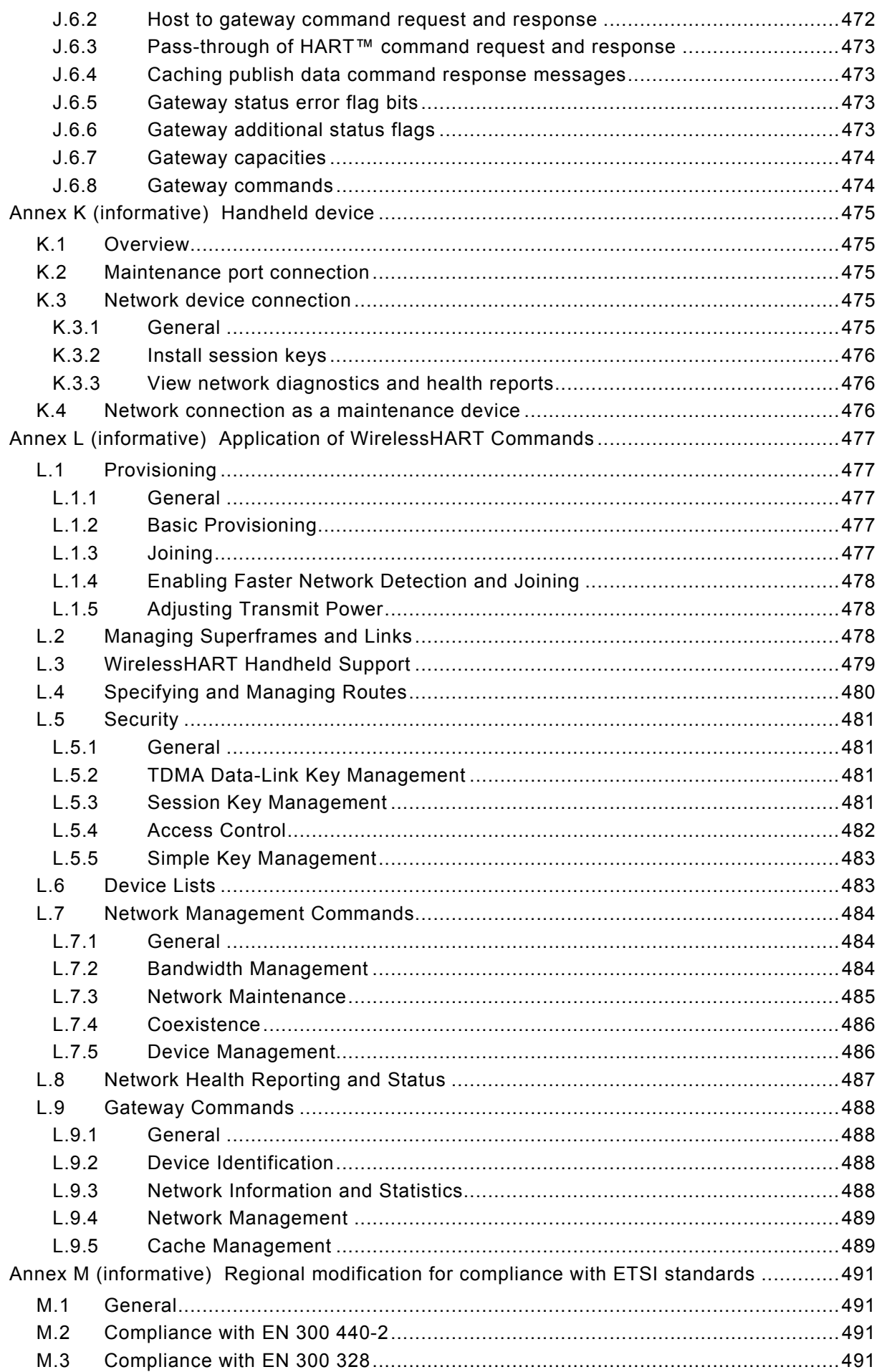

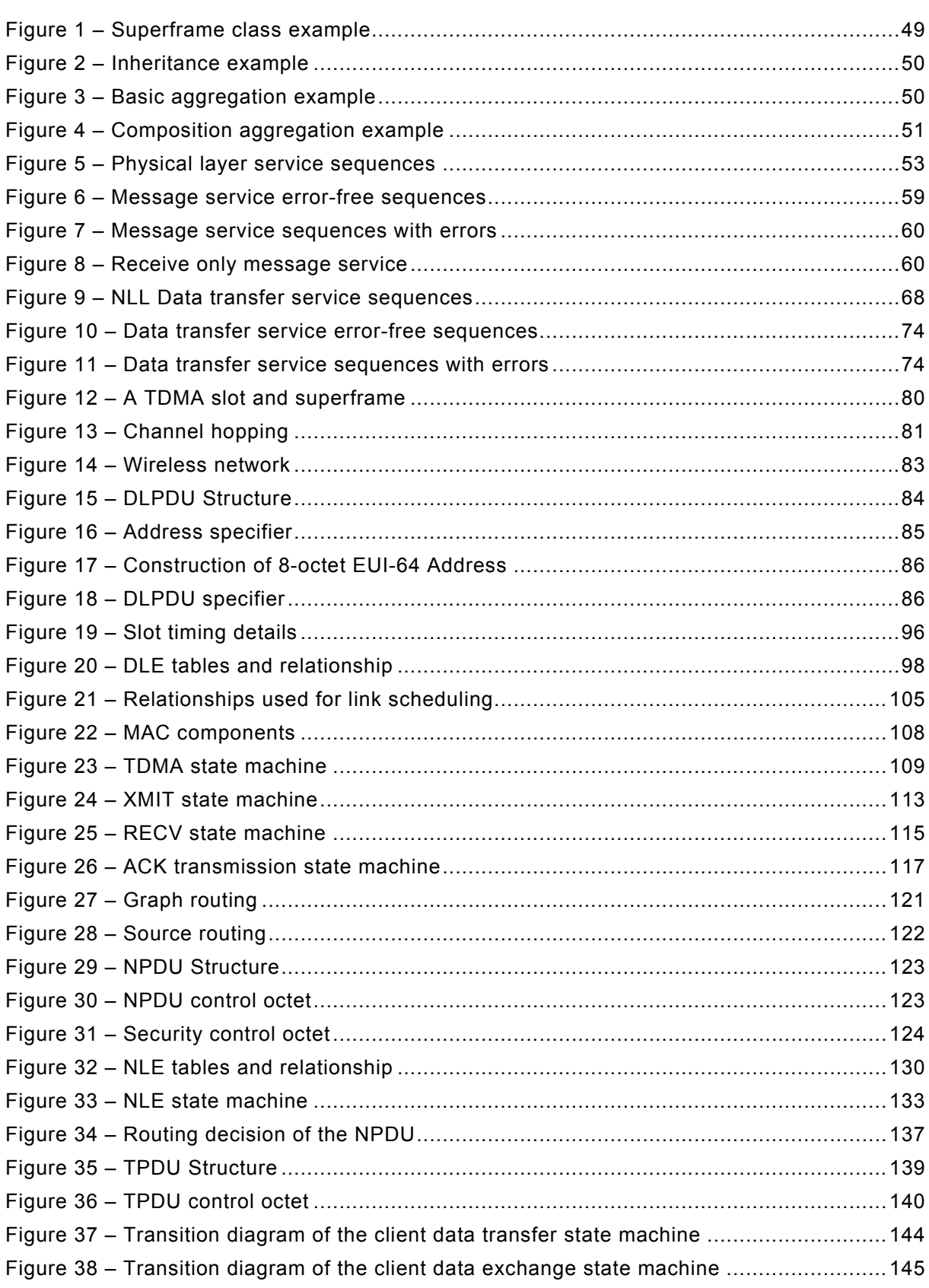

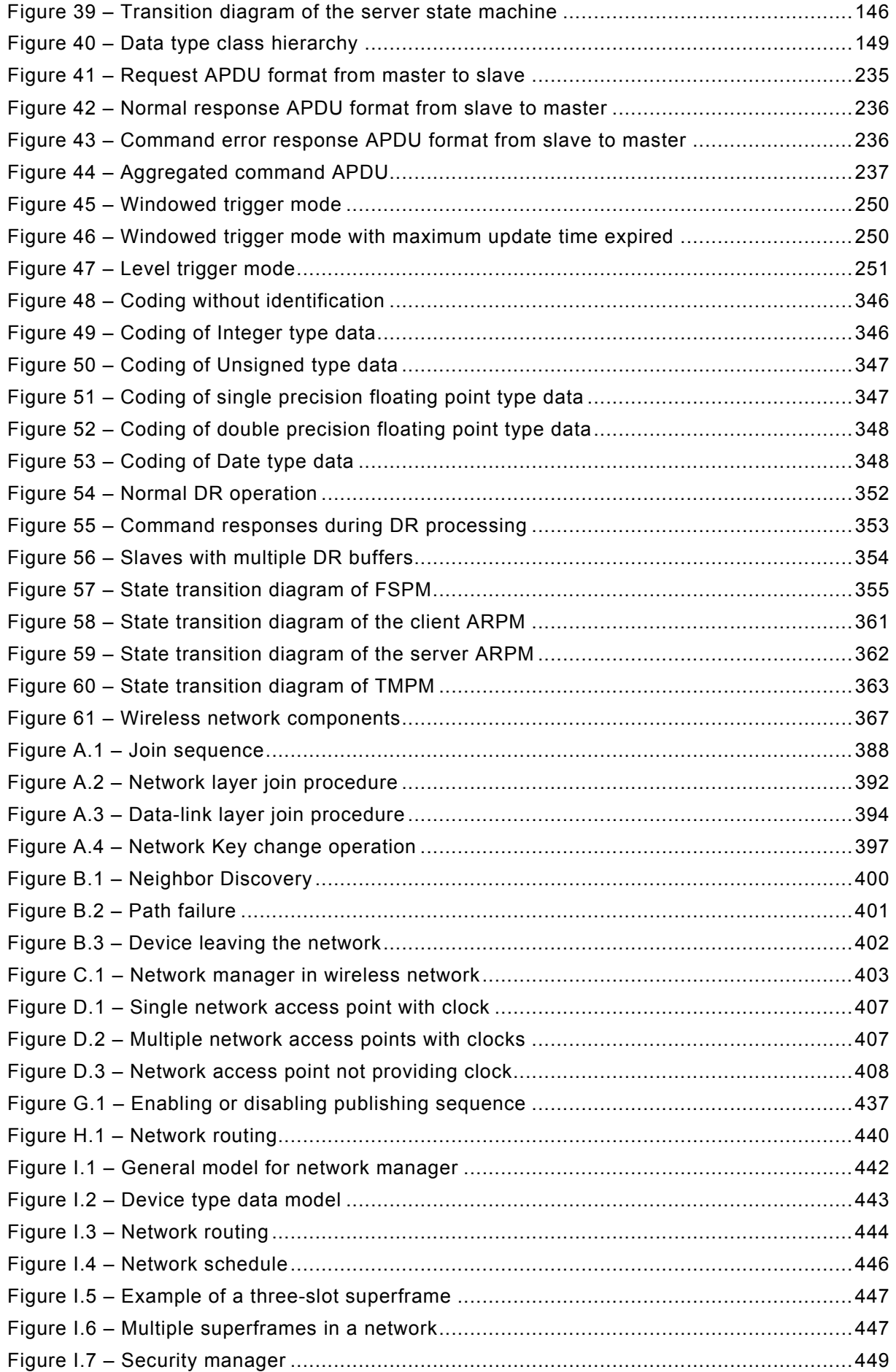

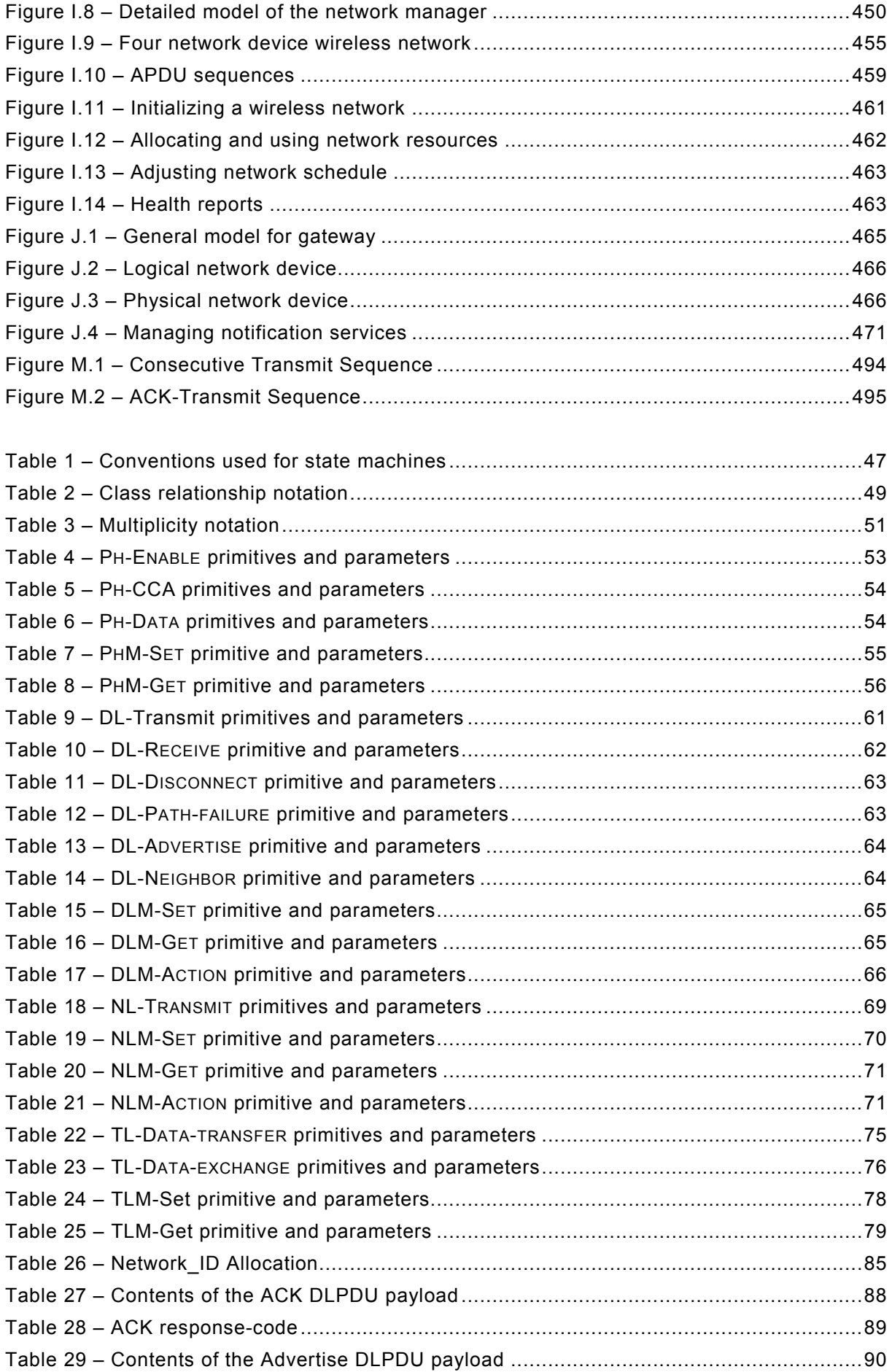

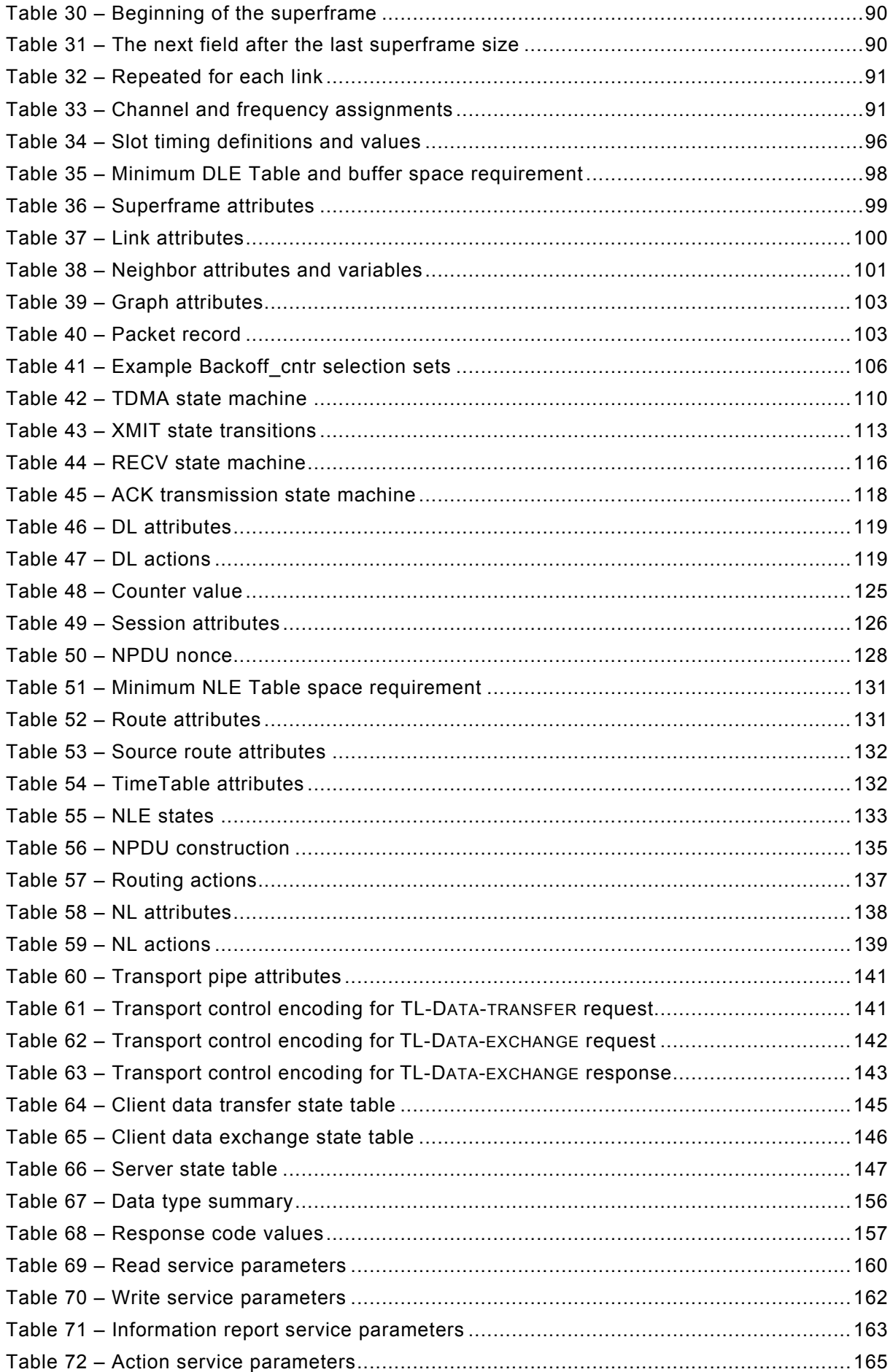

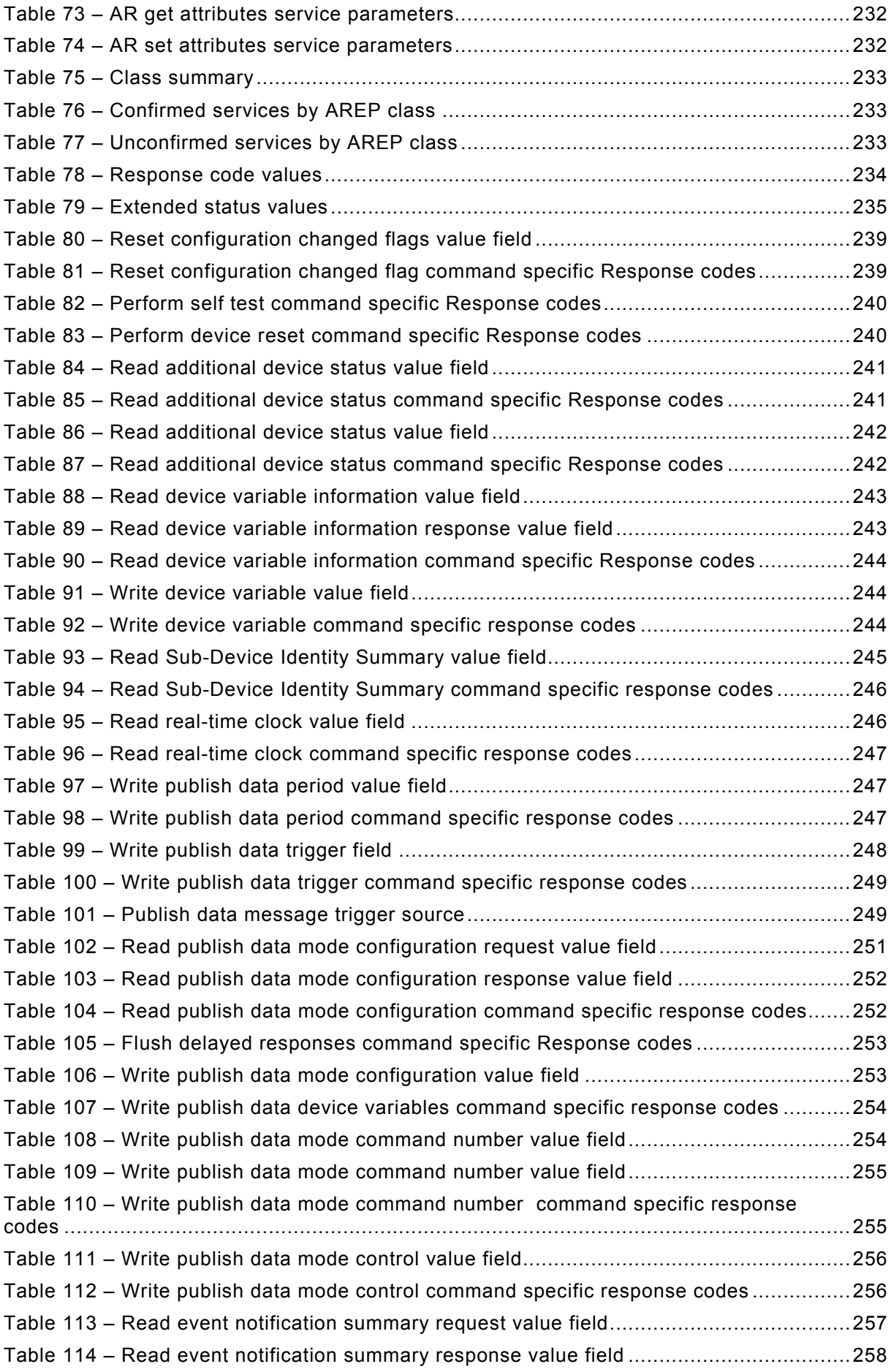

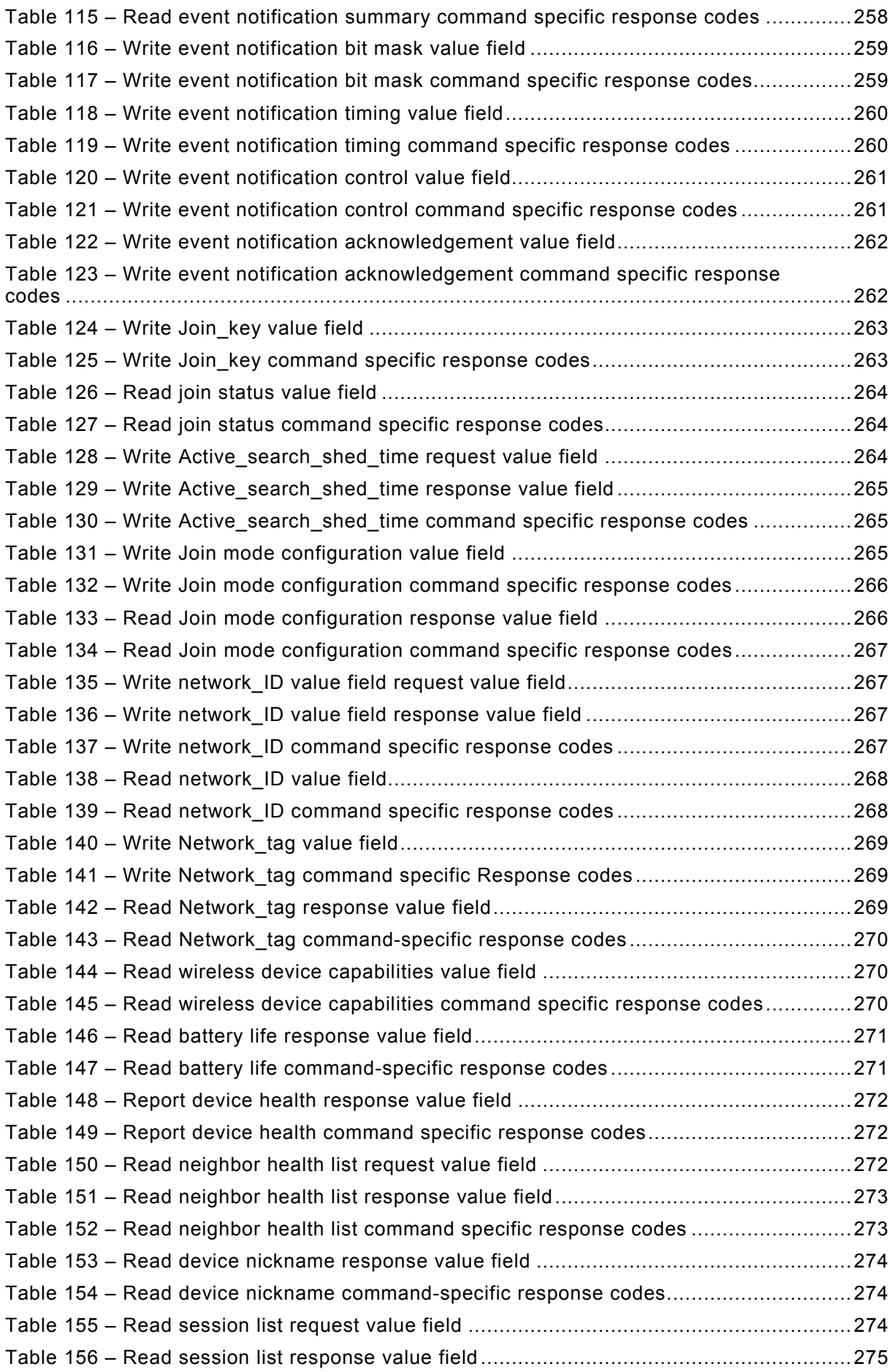

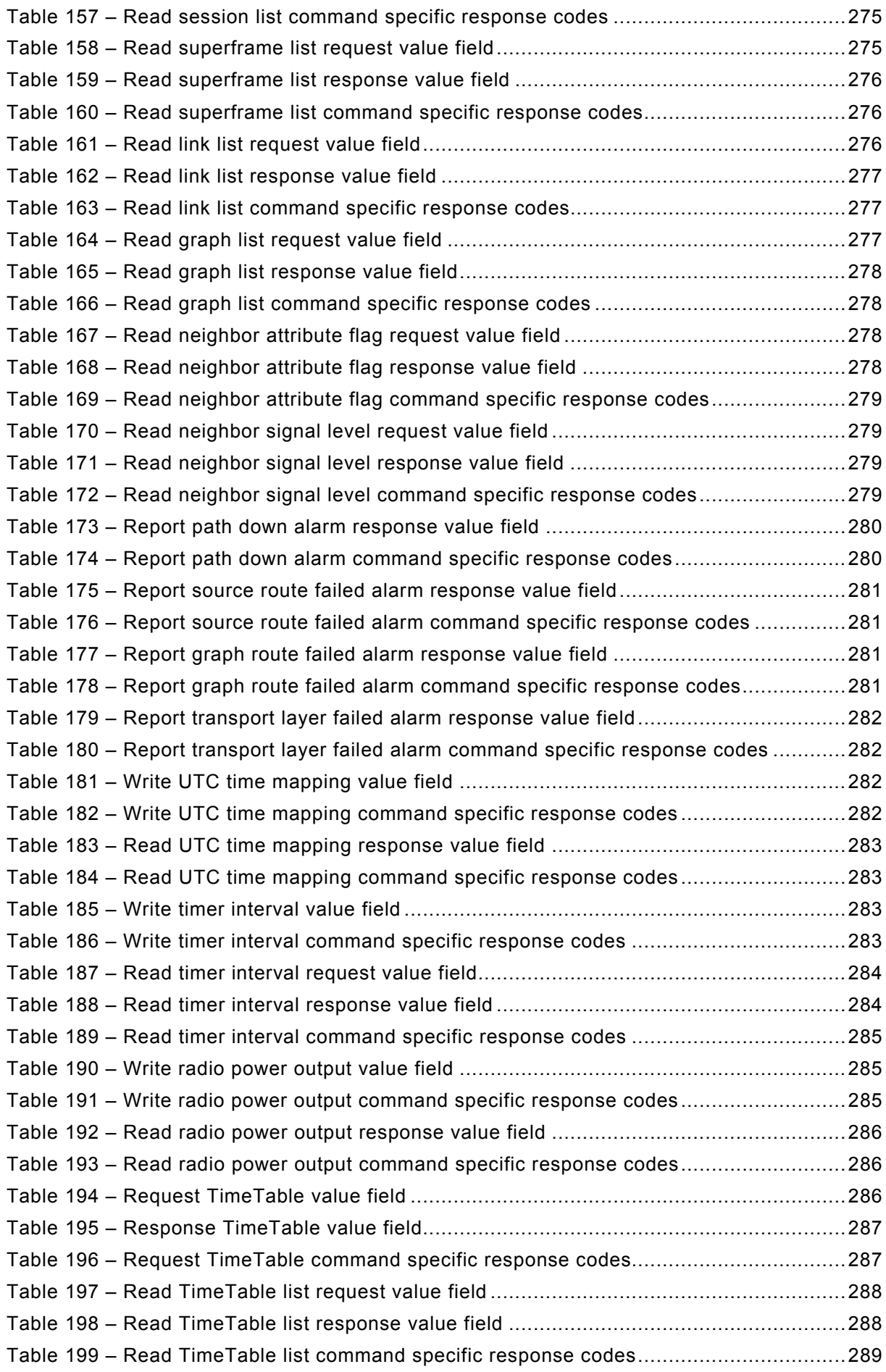

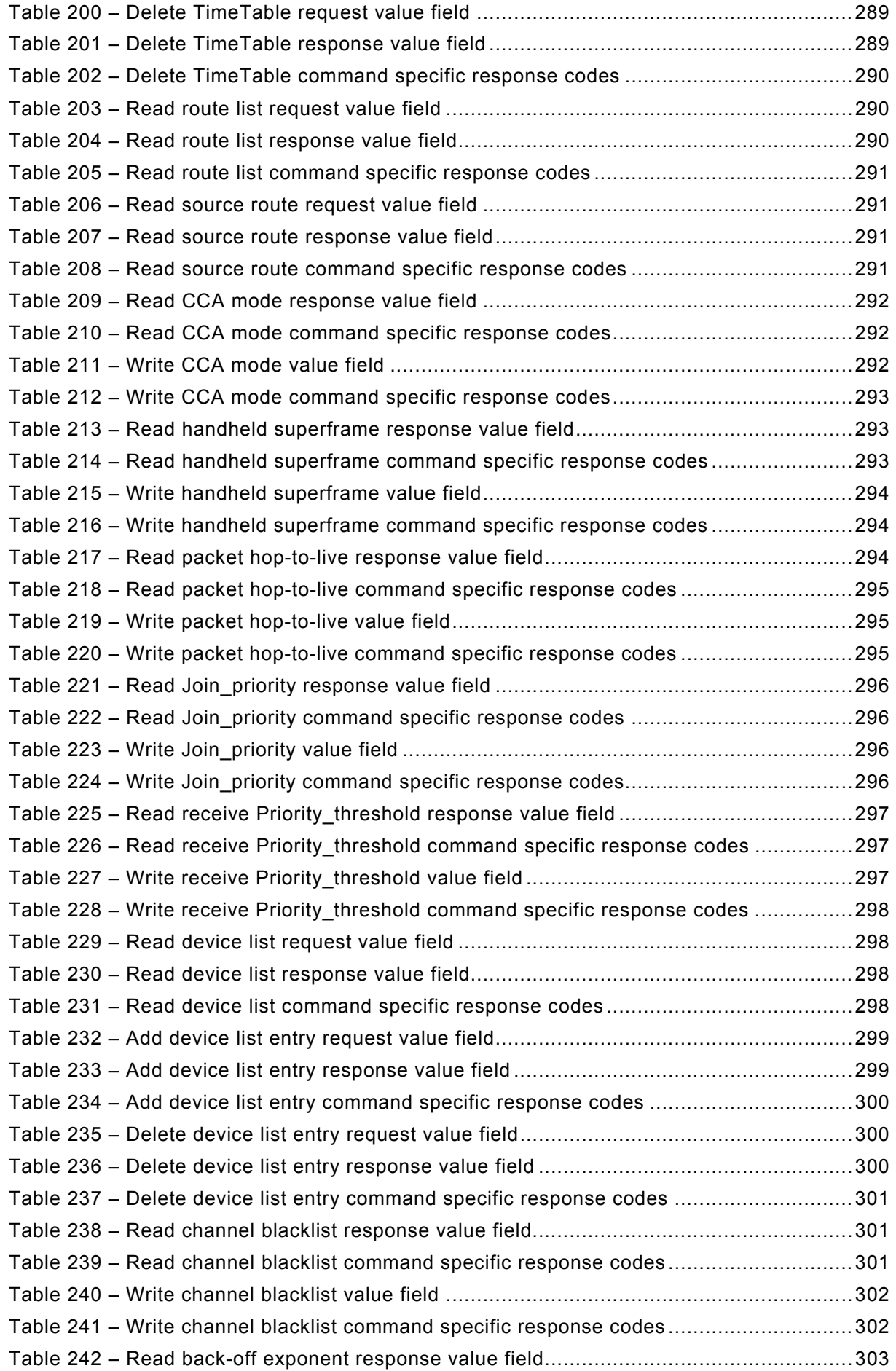

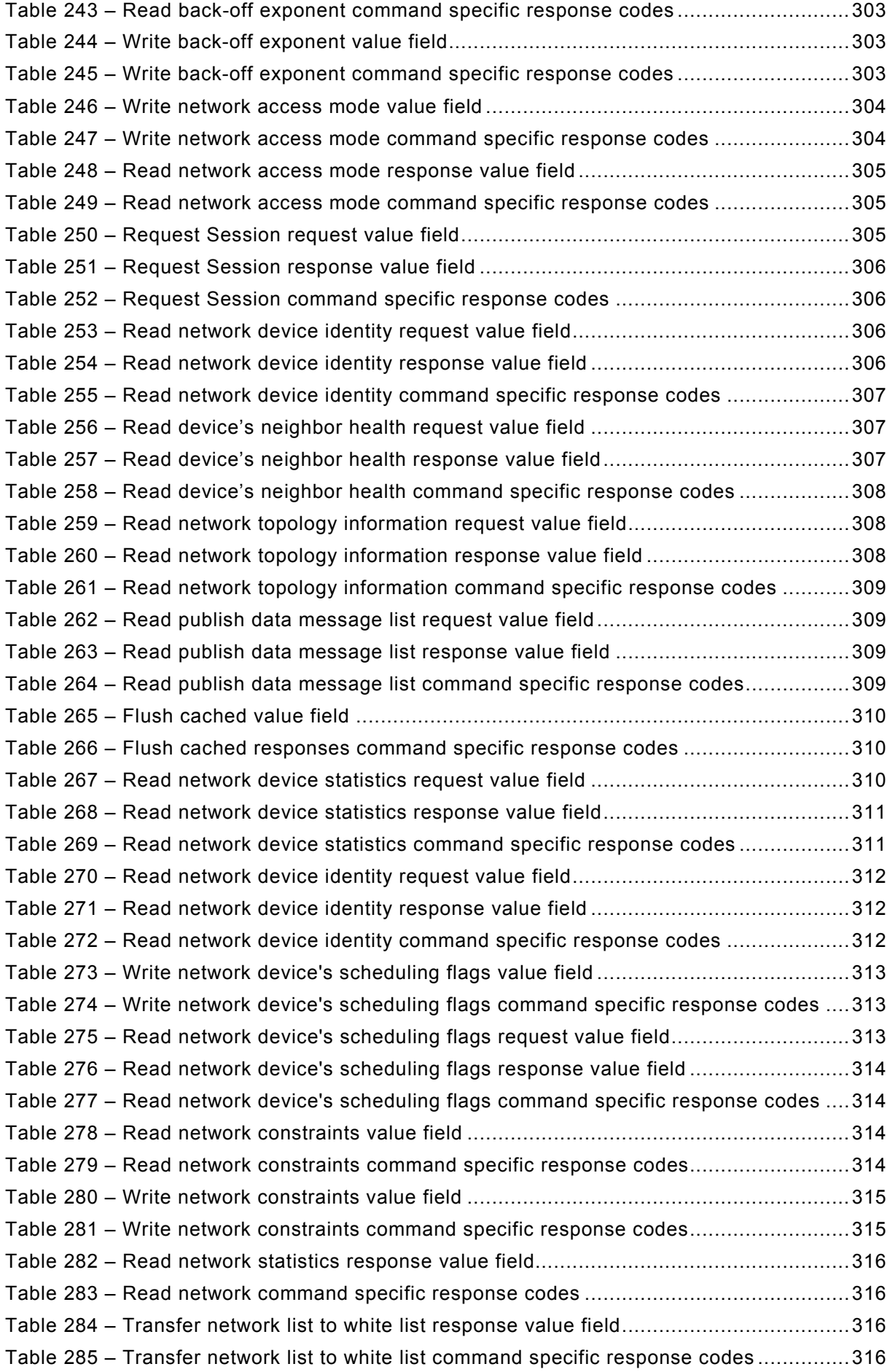

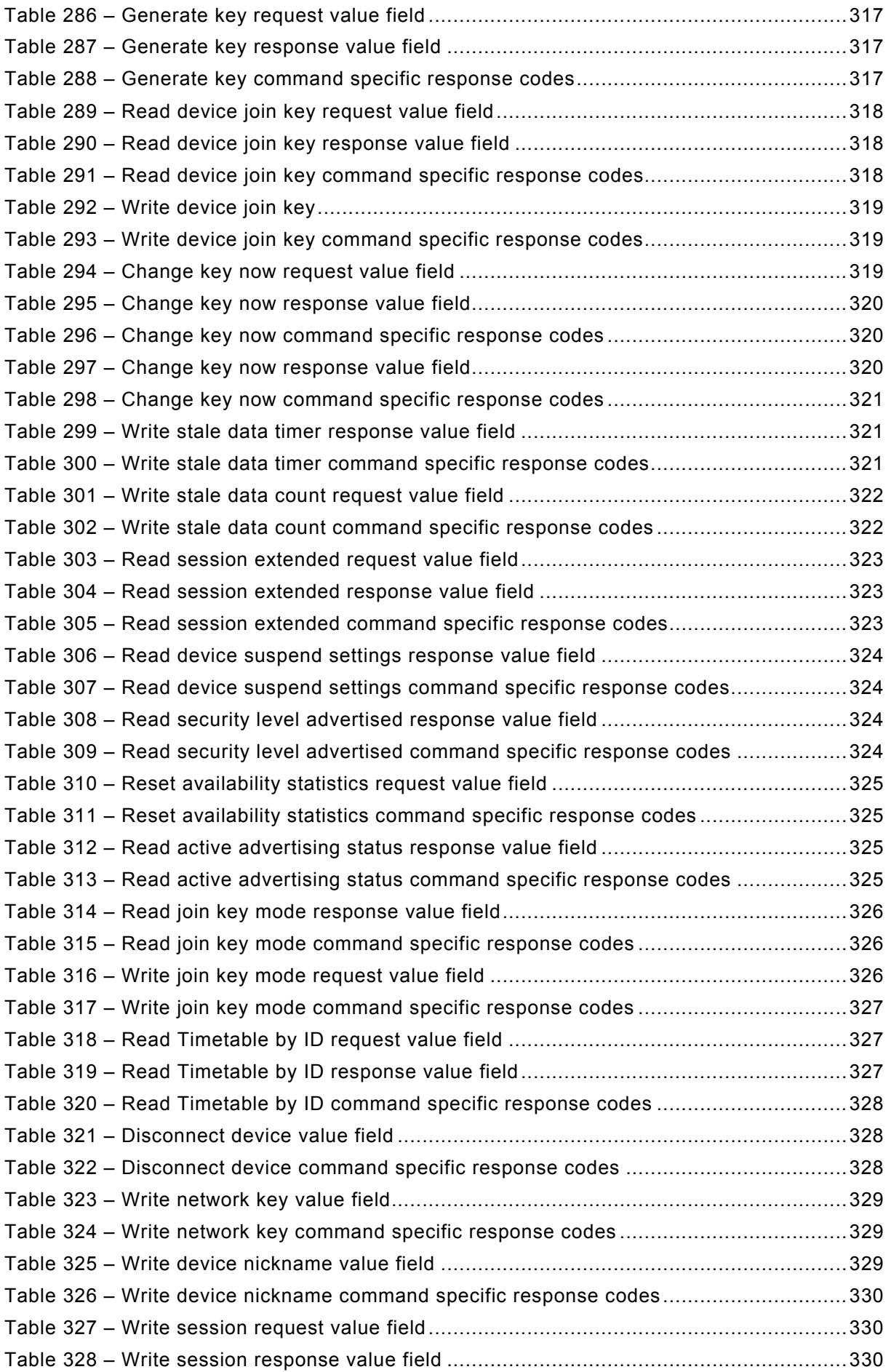

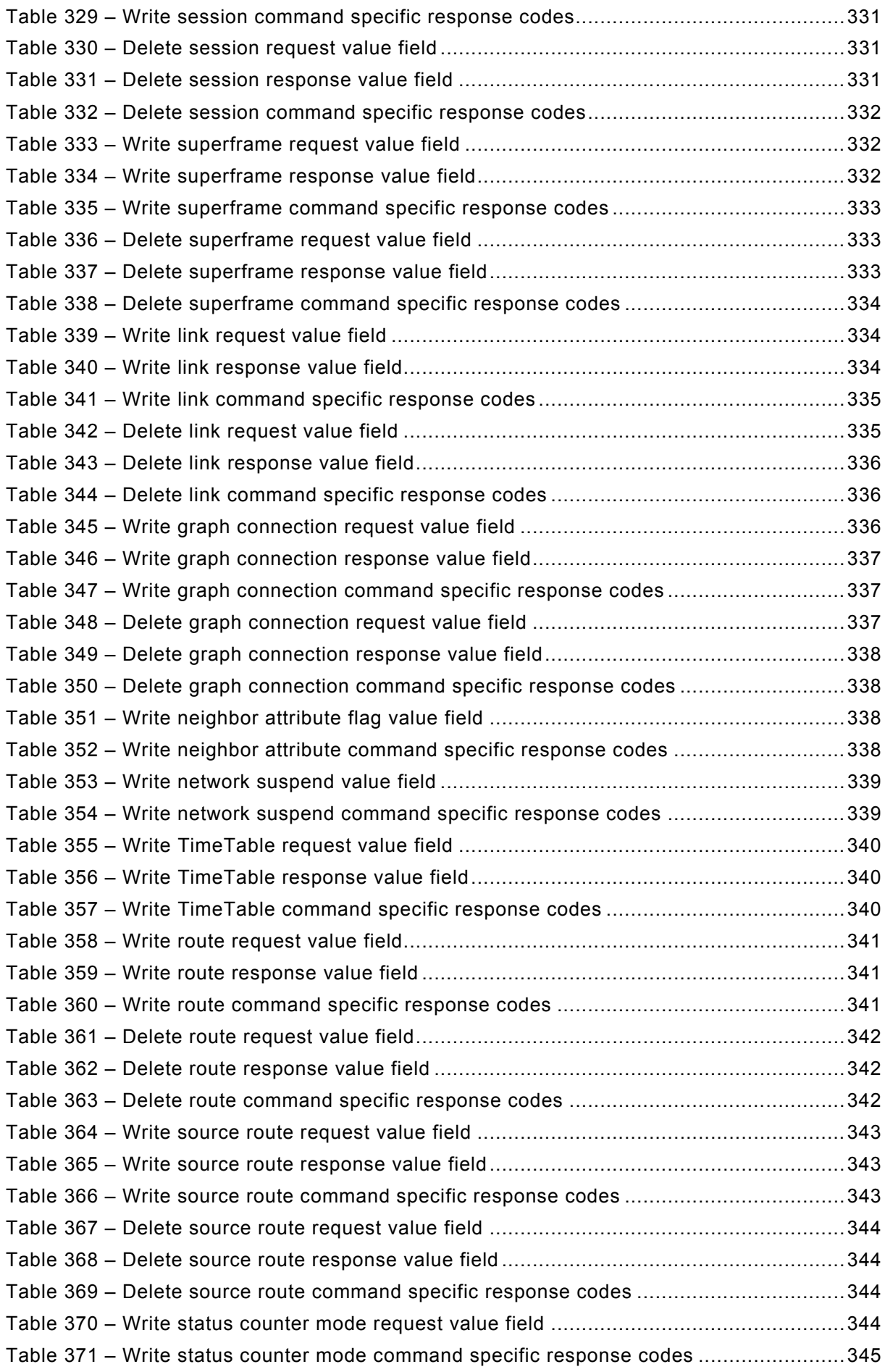

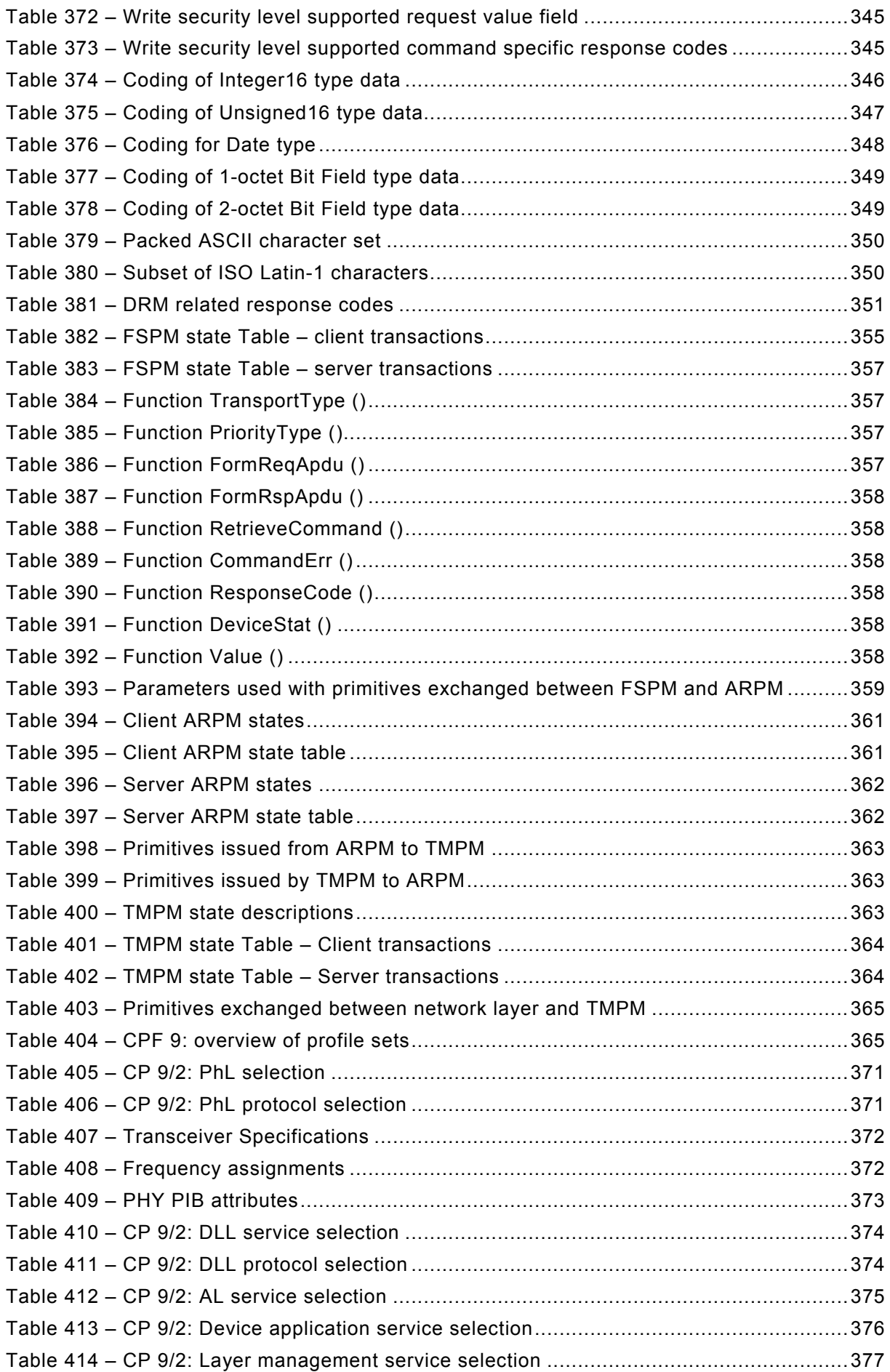

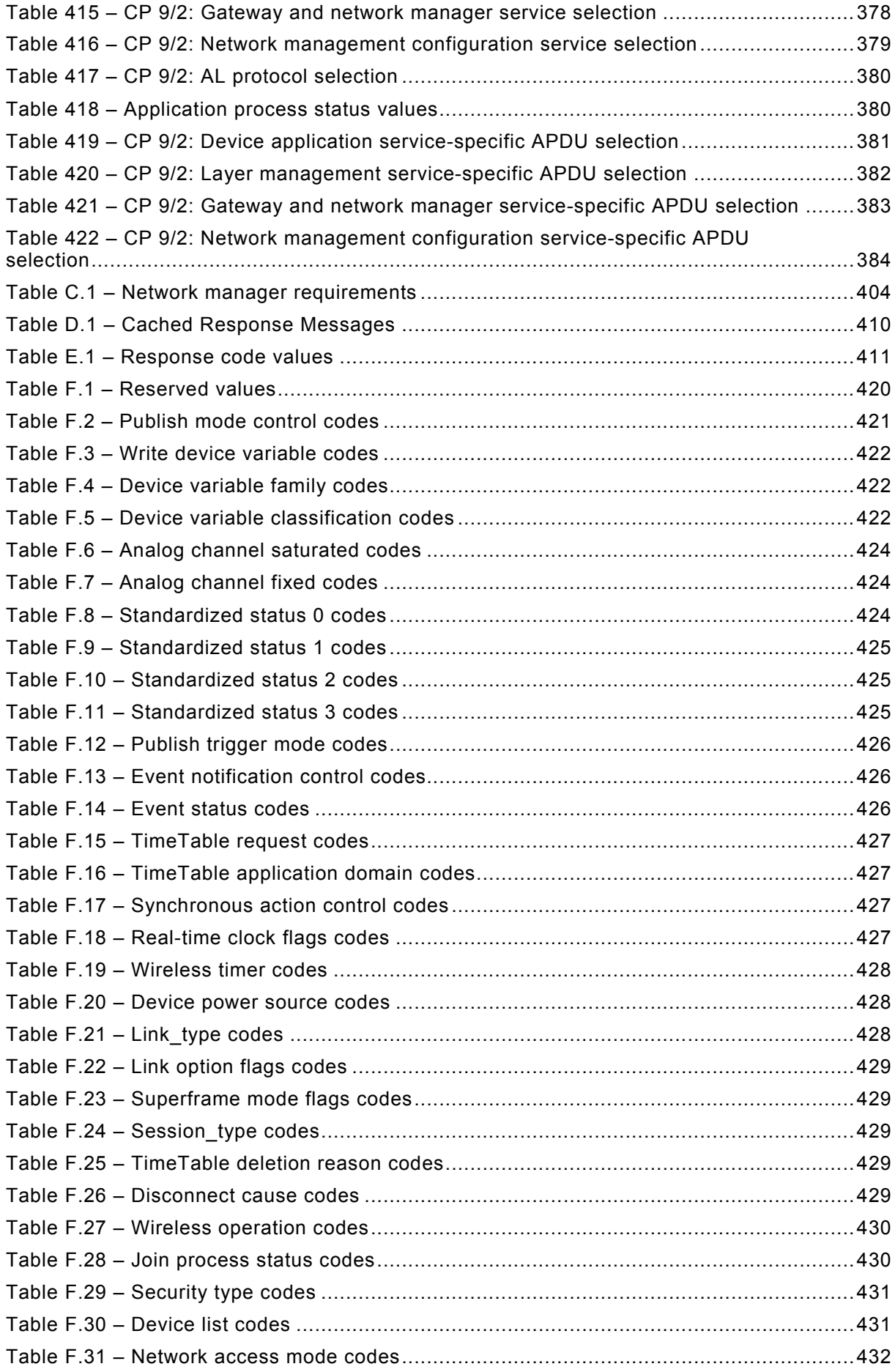

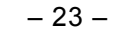

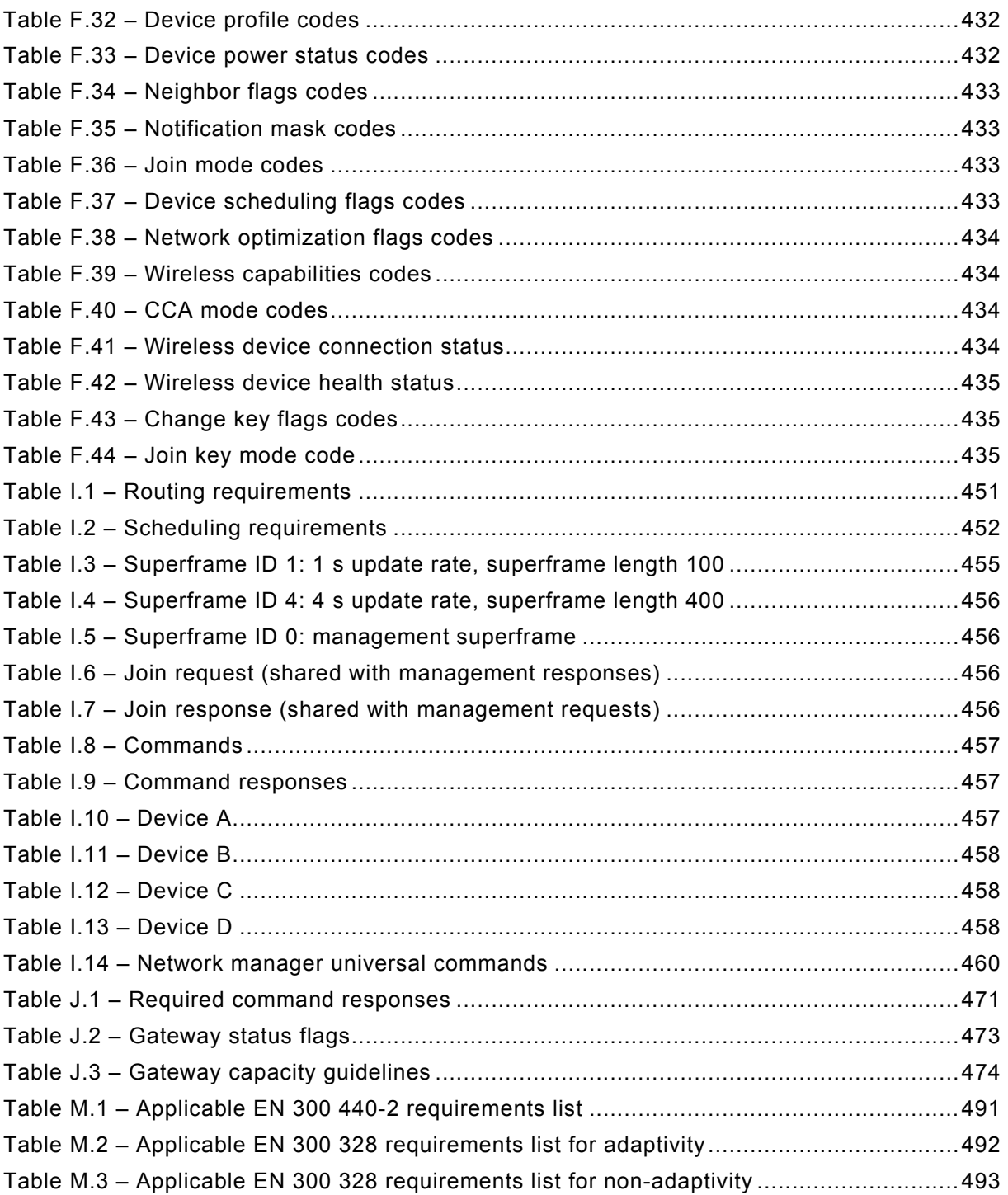

## INTERNATIONAL ELECTROTECHNICAL COMMISSION

\_\_\_\_\_\_\_\_\_\_\_\_

# **INDUSTRIAL NETWORKS – WIRELESS COMMUNICATION NETWORK AND COMMUNICATION PROFILES – WirelessHART™**

## FOREWORD

- <span id="page-23-0"></span>1) The International Electrotechnical Commission (IEC) is a worldwide organization for standardization comprising all national electrotechnical committees (IEC National Committees). The object of IEC is to promote international co-operation on all questions concerning standardization in the electrical and electronic fields. To this end and in addition to other activities, IEC publishes International Standards, Technical Specifications, Technical Reports, Publicly Available Specifications (PAS) and Guides (hereafter referred to as "IEC Publication(s)"). Their preparation is entrusted to technical committees; any IEC National Committee interested in the subject dealt with may participate in this preparatory work. International, governmental and nongovernmental organizations liaising with the IEC also participate in this preparation. IEC collaborates closely with the International Organization for Standardization (ISO) in accordance with conditions determined by agreement between the two organizations.
- 2) The formal decisions or agreements of IEC on technical matters express, as nearly as possible, an international consensus of opinion on the relevant subjects since each technical committee has representation from all interested IEC National Committees.
- 3) IEC Publications have the form of recommendations for international use and are accepted by IEC National Committees in that sense. While all reasonable efforts are made to ensure that the technical content of IEC Publications is accurate, IEC cannot be held responsible for the way in which they are used or for any misinterpretation by any end user.
- 4) In order to promote international uniformity, IEC National Committees undertake to apply IEC Publications transparently to the maximum extent possible in their national and regional publications. Any divergence between any IEC Publication and the corresponding national or regional publication shall be clearly indicated in the latter.
- 5) IEC itself does not provide any attestation of conformity. Independent certification bodies provide conformity assessment services and, in some areas, access to IEC marks of conformity. IEC is not responsible for any services carried out by independent certification bodies.
- 6) All users should ensure that they have the latest edition of this publication.
- 7) No liability shall attach to IEC or its directors, employees, servants or agents including individual experts and members of its technical committees and IEC National Committees for any personal injury, property damage or other damage of any nature whatsoever, whether direct or indirect, or for costs (including legal fees) and expenses arising out of the publication, use of, or reliance upon, this IEC Publication or any other IEC Publications.
- 8) Attention is drawn to the Normative references cited in this publication. Use of the referenced publications is indispensable for the correct application of this publication.

International Standard IEC 62591 has been prepared by subcommittee 65C: Industrial networks, of IEC technical committee 65: Industrial process measurement, control and automation.

This second edition cancels and replaces the first edition published in 2010. This edition constitutes a technical revision.

This edition includes the following significant technical changes with respect to the previous edition:

- enhancements to the performance statistics using key performance indicators (KPI). These improvements result in expansion of statistics provided by Gateways. For example Read network device statistics service was expanded and Read network statistics service was added to provide a summary of network performance;
- "Stale Data" detection was added (see services Read stale data setpoints, Write stale data timer and Write stale data count setpoint). These standardize Gateway reporting should process data or events fail to arrive at the Gateway in a timely fashion. For

example, Host Applications will receive the "Update Failure" Response Code should the process data in the command response be stale;

- gateway commands were added;
- a Quarantined State was added;
- CCA Modes were extended to be more in-line with IEEE 802.15.4;
- clarifications on whitelist and blacklist management were added;
- clarifications on join (e.g. only require a single neighbor) were added;
- clarifications on use of join links, table management, and defaults were added;
- corrections and updates were made.

The reader's attention is drawn to the fact that Annex M lists all of the "in-some-country" clauses on differing practices of a less permanent nature relating to the subject of this standard.

The text of this standard is based on the following documents:

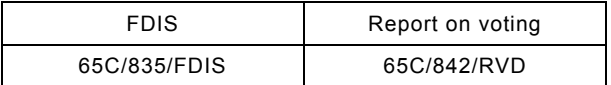

Full information on the voting for the approval of this standard can be found in the report on voting indicated in the above table.

This publication has been drafted in accordance with the ISO/IEC Directives, Part 2.

The committee has decided that the contents of this publication will remain unchanged until the stability date indicated on the IEC website under "http://webstore.iec.ch" in the data related to the specific publication. At this date, the publication will be

- reconfirmed,
- withdrawn,
- replaced by a revised edition, or
- amended.

**IMPORTANT – The 'colour inside' logo on the cover page of this publication indicates that it contains colours which are considered to be useful for the correct understanding of its contents. Users should therefore print this document using a colour printer.**

The contents of the corrigendum of March 2021 have been included in this copy.

## INTRODUCTION

<span id="page-25-0"></span>This International standard provides the specification, definitions, and profile for a Wireless communication network. It supplements IEC 61158-5-20, IEC 61158-6-20 where some services and commands are specified and it supplements IEC 61784-1 where a Communication Profile CP 9/1, universal command, is specified.

This document follows the structure and conventions of IEC 61158 series (for example separation of DL-service definitions and DL-protocol specification) and conventions of IEC 61784-1. IEC 61158 series specify different communication networks. These are structured in different Types. The Type 20 is assigned to technologies of Hart™<sup>[1](#page-25-1)</sup> Communication Foundation (HCF). For other assignments of Type numbers see IEC 61158-1.

IEC 61784-1, and IEC 61784-2 provide Communication Profile Families (CPF), and, within a family, one to n Communication Profiles. The assigned CPF number for technologies of the HCF is CPF 9. For other assignments of CPF numbers see IEC 61158-1.

A new project number IEC 62591 was assigned to the Type 20 enhancements and the associated CP 9/2, so that this document contains the Type 20 specific equivalent to the IEC 61158 series and of CPF 9 specific profile using the same conventions as used in IEC 61784-1. The equivalent of 4 Type specific subparts and the profile are organized in this document in different clauses.

The Type 20 protocol supports two way digital communications for process measurement and control devices. Applications include remote process variable interrogation, cyclical access to process data, parameter setting and diagnostics. This document defines the specification that comprises the Type 20 field communications protocol for wireless devices. Specification of the Type 20 protocol is based largely on the OSI 7-layer Communication Model.

The International Electrotechnical Commission (IEC) draws attention to the fact that it is claimed that compliance with this document may involve the use of patents concerning the claims of the patents listed below given in the normative clauses.

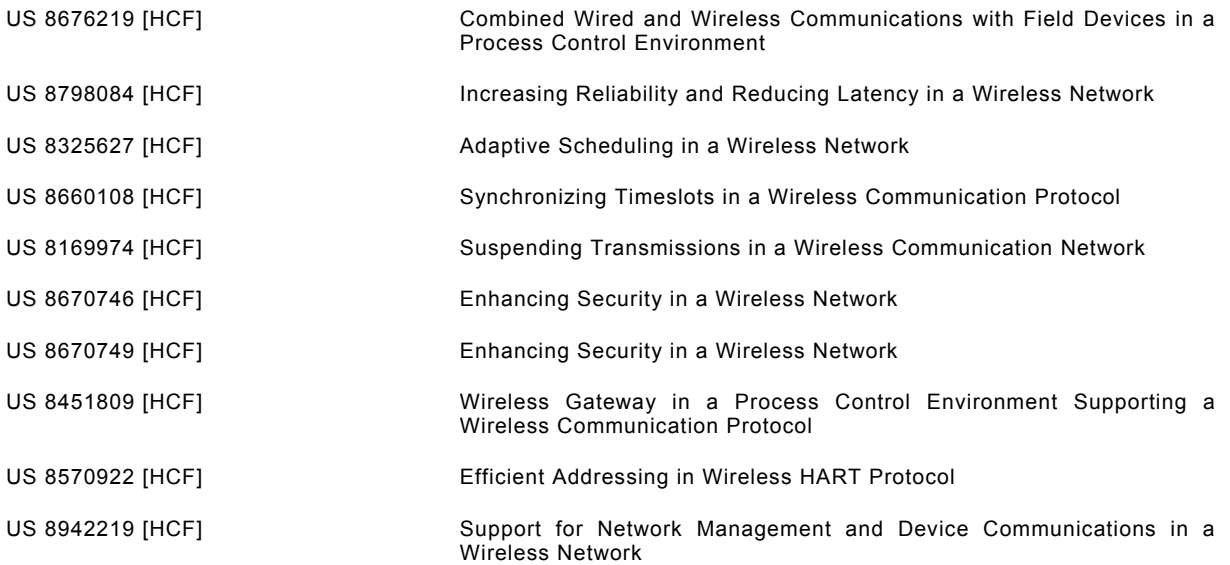

 $\overline{\phantom{a}}$  . The contract of the contract of the contract of the contract of the contract of the contract of the contract of the contract of the contract of the contract of the contract of the contract of the contract of

<span id="page-25-1"></span><sup>1</sup> HART™ and WirelessHART™ are the trade names of FieldComm Group. The FieldComm Group is a non-profit trade organization to support the HART™ Communication. This information is given for the convenience of users of this International Standard and does not constitute an endorsement by IEC of the trade name holder or any of its products. Compliance to this document does not require use of the trade name. Use of the trade name HART™ and WirelessHART™ requires permission of the trade name holder, see http://www.fieldcommgroup.org.

IEC 62591:2016 © IEC 2016 – 27 –

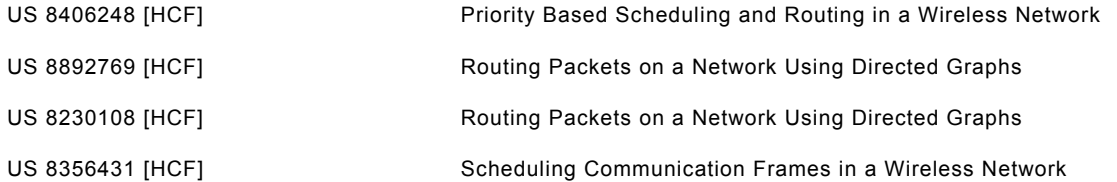

IEC takes no position concerning the evidence, validity and scope of these patent rights.

The holder of these patent rights has assured IEC that she/he is willing to negotiate licenses either free of charge or under reasonable and non-discriminatory terms and conditions with applicants throughout the world. In this respect, the statement of the holder of these patent rights is registered with IEC. Information may be obtained from:

[HCF] FieldComm Group 9430 Research Boulevard Suite 1-120 Austin TX 78759, USA

Attention is drawn to the possibility that some of the elements of this document may be the subject of patent rights other than those identified above. IEC shall not be held responsible for identifying any or all such patent rights.

ISO [\(www.iso.org/patents\)](http://www.iso.org/patents) and IEC (http://patents.iec.ch) maintain on-line data bases of patents relevant to their standards. Users are encouraged to consult the data bases for the most up to date information concerning patents.

# **INDUSTRIAL NETWORKS – WIRELESS COMMUNICATION NETWORK AND COMMUNICATION PROFILES – WirelessHART™**

## <span id="page-27-0"></span>**1 Scope**

This International Standard specifies a wireless communication network in addition to the Type 20 in IEC 61158-3-20, IEC 61158-4-20, IEC 61158-5-20, IEC 61158-6-20 and a Communication Profile CP 9/2 in addition to IEC 61784-1, CPF 9.

This standard specifies the following:

- Physical layer service definition and protocol specification.
- Data-link layer service and protocol,
- Application layer service and protocol,
- Network management,
- Security,
- Communication profile,
- Wireless procedures and
- Gateway.

## <span id="page-27-1"></span>**2 Normative references**

The following documents, in whole or in part, are normatively referenced in this document and are indispensable for its application. For dated references, only the edition cited applies. For undated references, the latest edition of the referenced document (including any amendments) applies.

IEC 61158-1:2014, *Industrial communication networks – Fieldbus specifications – Part 1: Overview and guidance for the IEC 61158 and IEC 61784 series*

IEC 61158-2, *Industrial communication networks – Fieldbus specifications – Part 2: Physical layer specification and service definition*

IEC 61158-3-20:2014, *Industrial communication networks – Fieldbus specifications – Part 3- 20: Data-link layer service definition – Type 20 elements*

IEC 61158-4-20:2014, *Industrial communication networks – Fieldbus specifications – Part 4- 20: Data-link layer protocol specification – Type 20 elements*

IEC 61158-5-20:2014, *Industrial communication networks – Fieldbus specifications – Part 5-20: Application layer service definition – Type 20 elements*

IEC 61158-6-20:2014, *Industrial communication networks – Fieldbus specifications – Part 6-20: Application layer protocol specification – Type 20 elements*

IEC 61784-1:2014, *Industrial Communication Networks – Profiles – Part 1: Fieldbus profiles*

IEC 62591:2016 © IEC 2016 – 29 –

IEC 61784-2:2014, *Industrial Communication Networks – Profiles – Part 2: Part 2: Additional fieldbus profiles for real-time networks based on ISO/IEC 8802-3* 

ISO/IEC 7498-1, *Information technology – Open Systems Interconnection – Basic Reference Model: The Basic Model*

ISO/IEC 7498-3, *Information technology – Open Systems Interconnection – Basic Reference Model: Naming and addressing*

ISO/IEC/IEEE 60559, *Information technology – Microprocessor Systems – Floating-Point arithmetic*

ISO/IEC 8824 (all parts), *Information Technology – Abstract Syntax Notation One (ASN.1)*

ISO/IEC 8859-1, *Information technology – 8-bit single-byte coded graphic character sets – Part 1: Latin alphabet No. 1* 

ISO/IEC 9545, *Information technology – Open Systems Interconnection – Application Layer structure*

ISO/IEC 10731, *Information technology – Open Systems Interconnection – Basic Reference Model – Conventions for the definition of OSI services*

IEEE Std 802-2001, *IEEE Standard for Local and Metropolitan Area Networks: Overview and Architecture*

IEEE Std 802.15.4-2011, *IEEE Standard for Local and metropolitan area networks – Part 15.4: Low-Rate Wireless Personal Area Networks (LR-WPANs)*

<span id="page-28-2"></span><span id="page-28-1"></span><span id="page-28-0"></span>IEEE Std 802.15.4e:2012, *IEEE Standard for Local and metropolitan area networks – Part 15.4: Low-Rate Wireless Personal Area Networks (LR-WPANs) – Amendment 1: MAC sublayer*

# SOMMAIRE

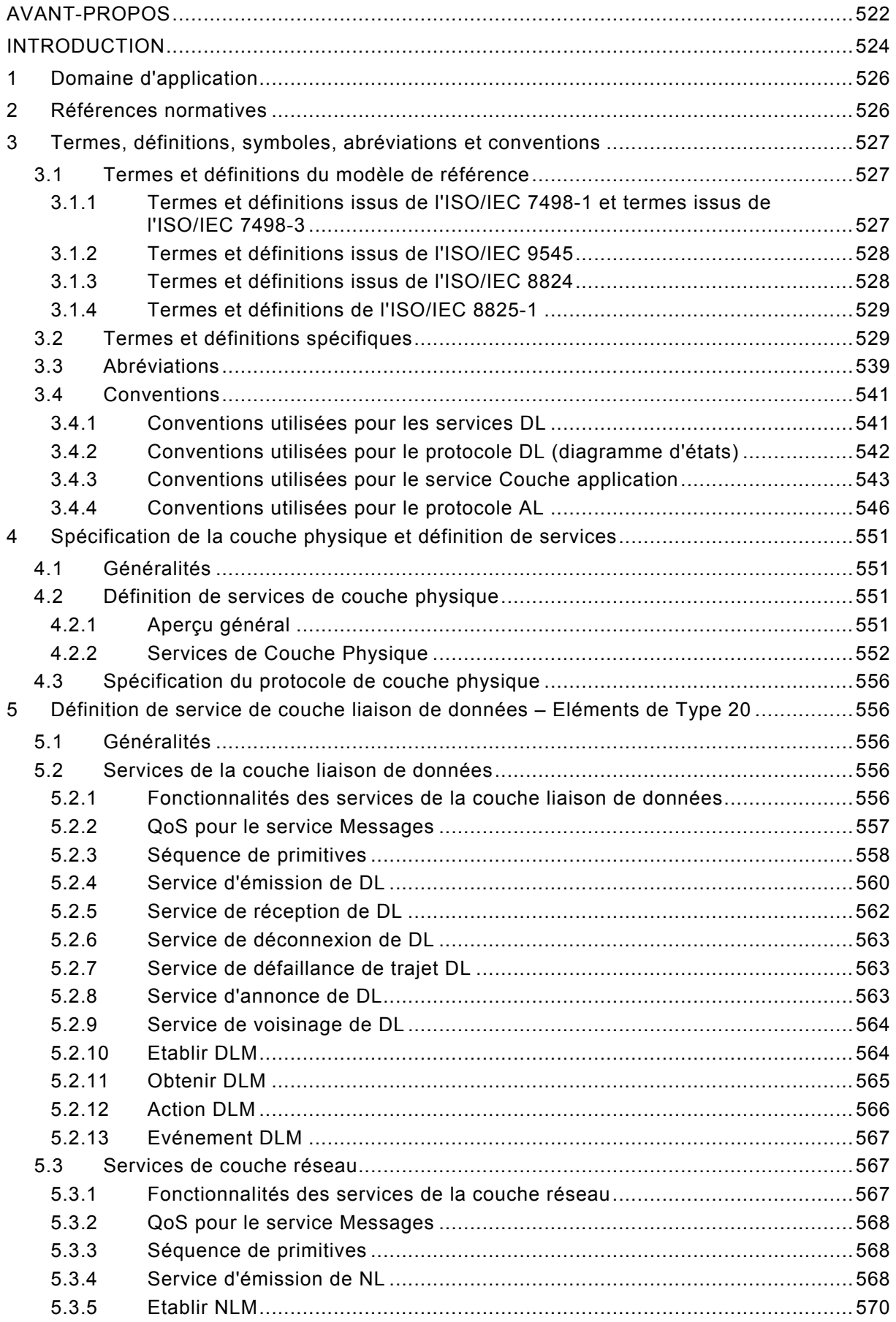

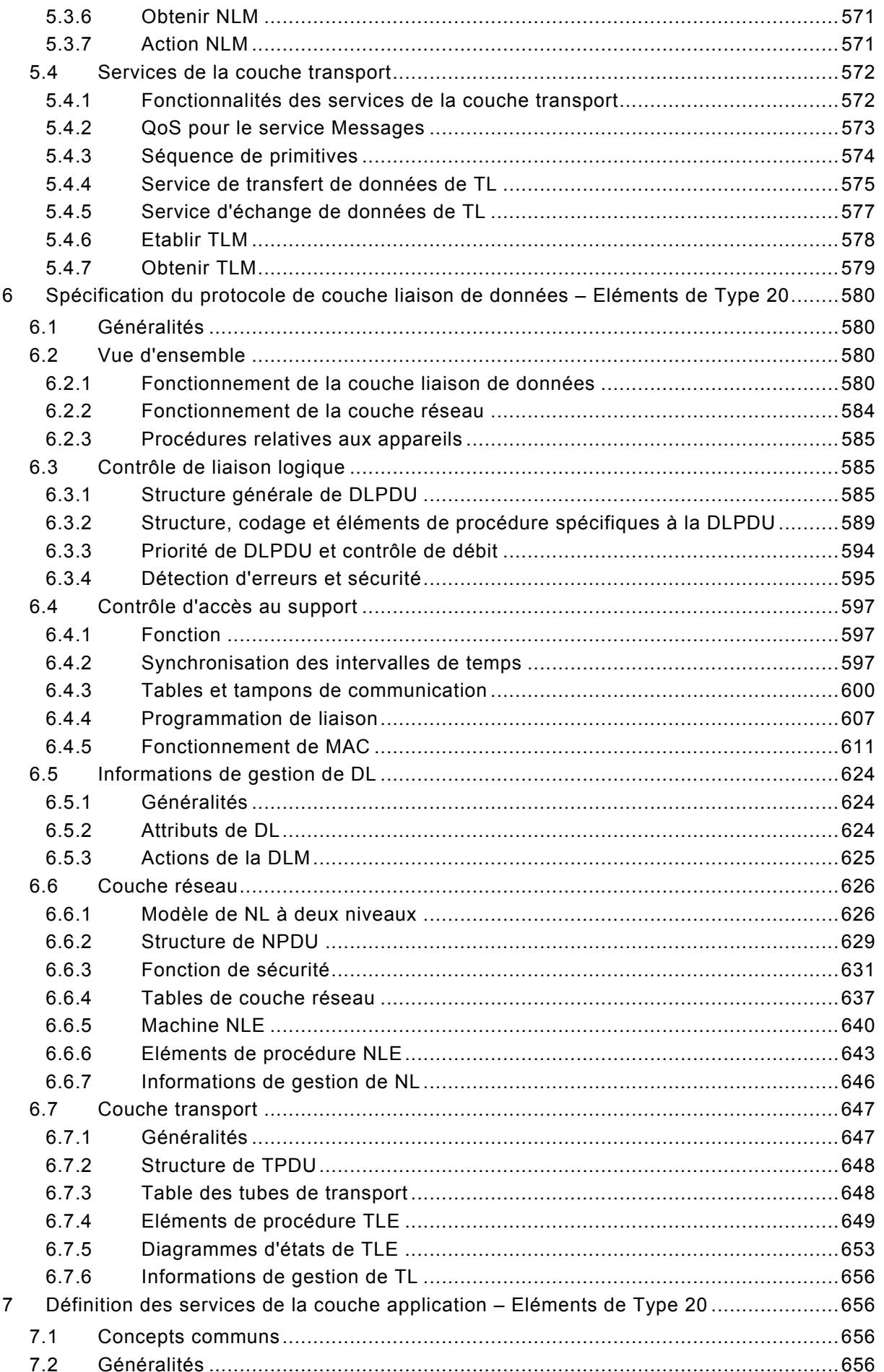

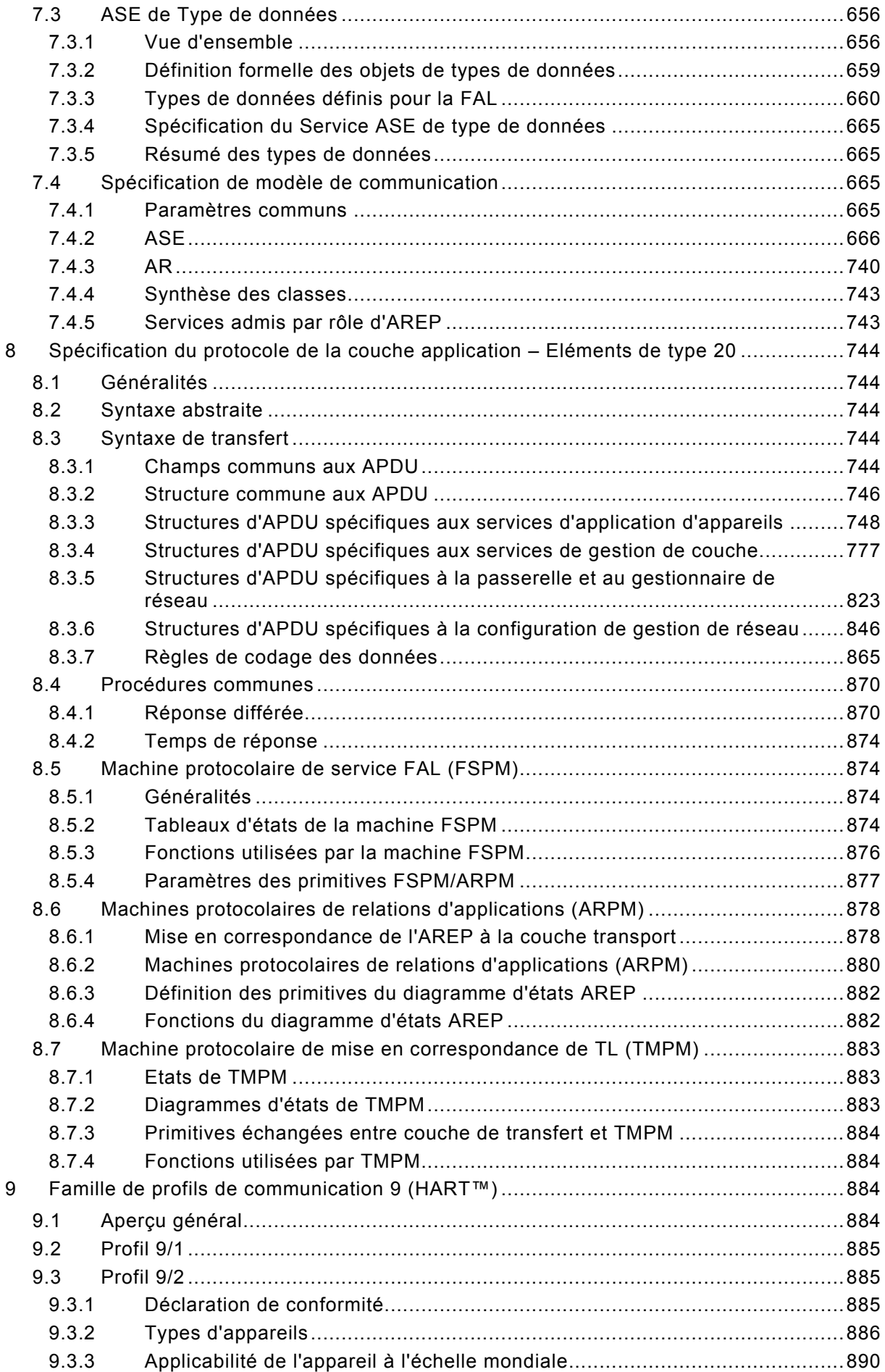

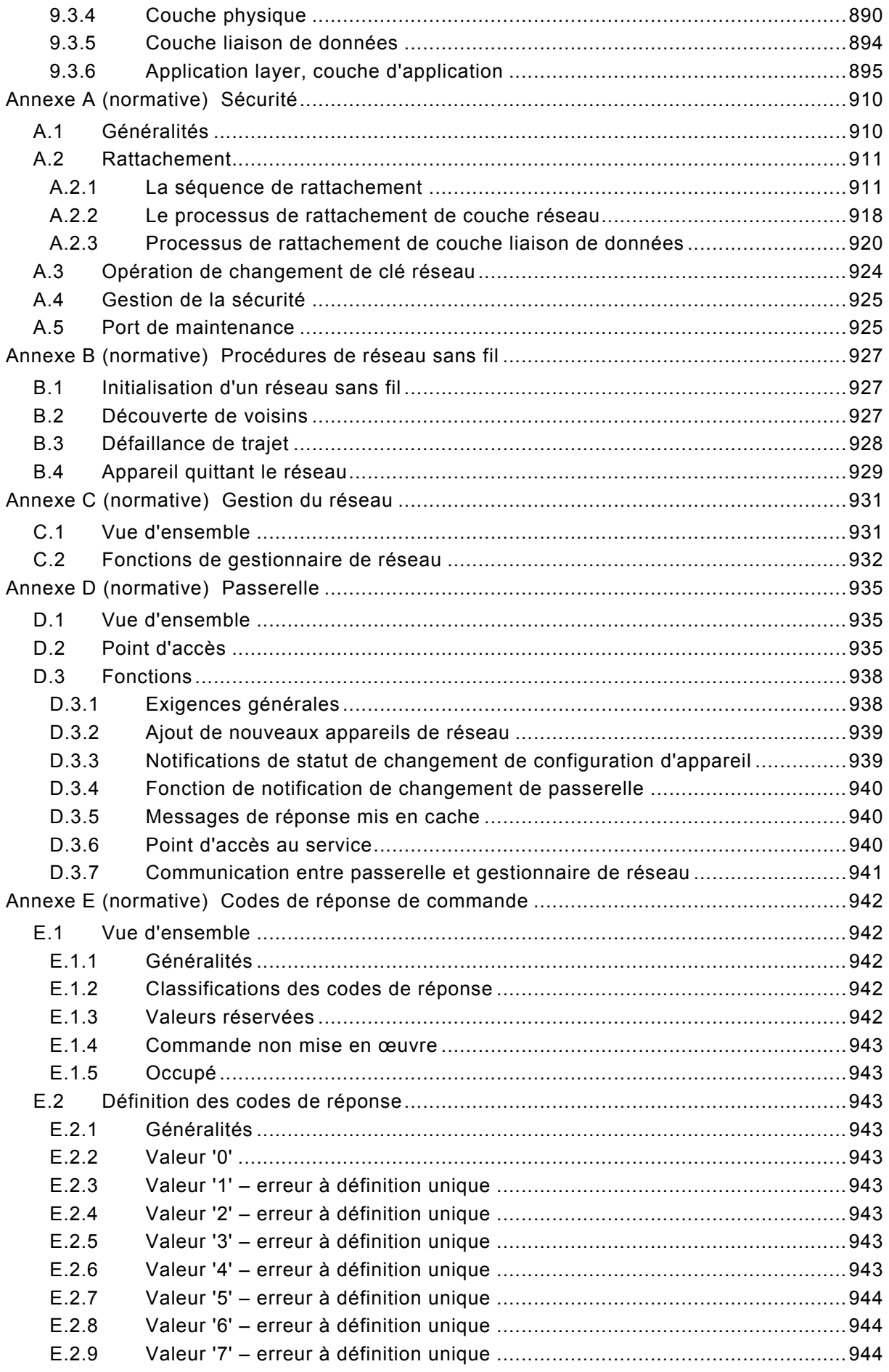

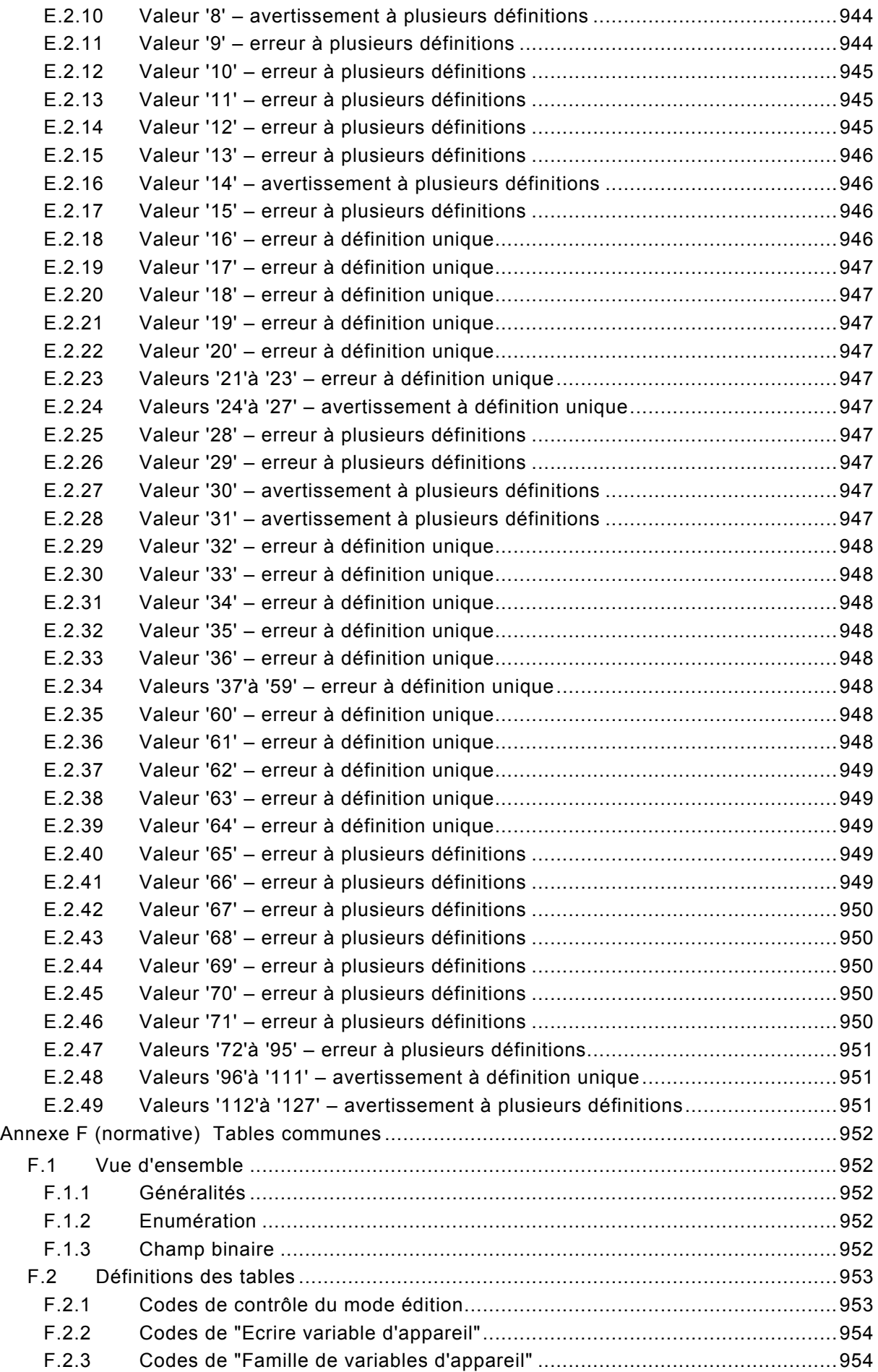

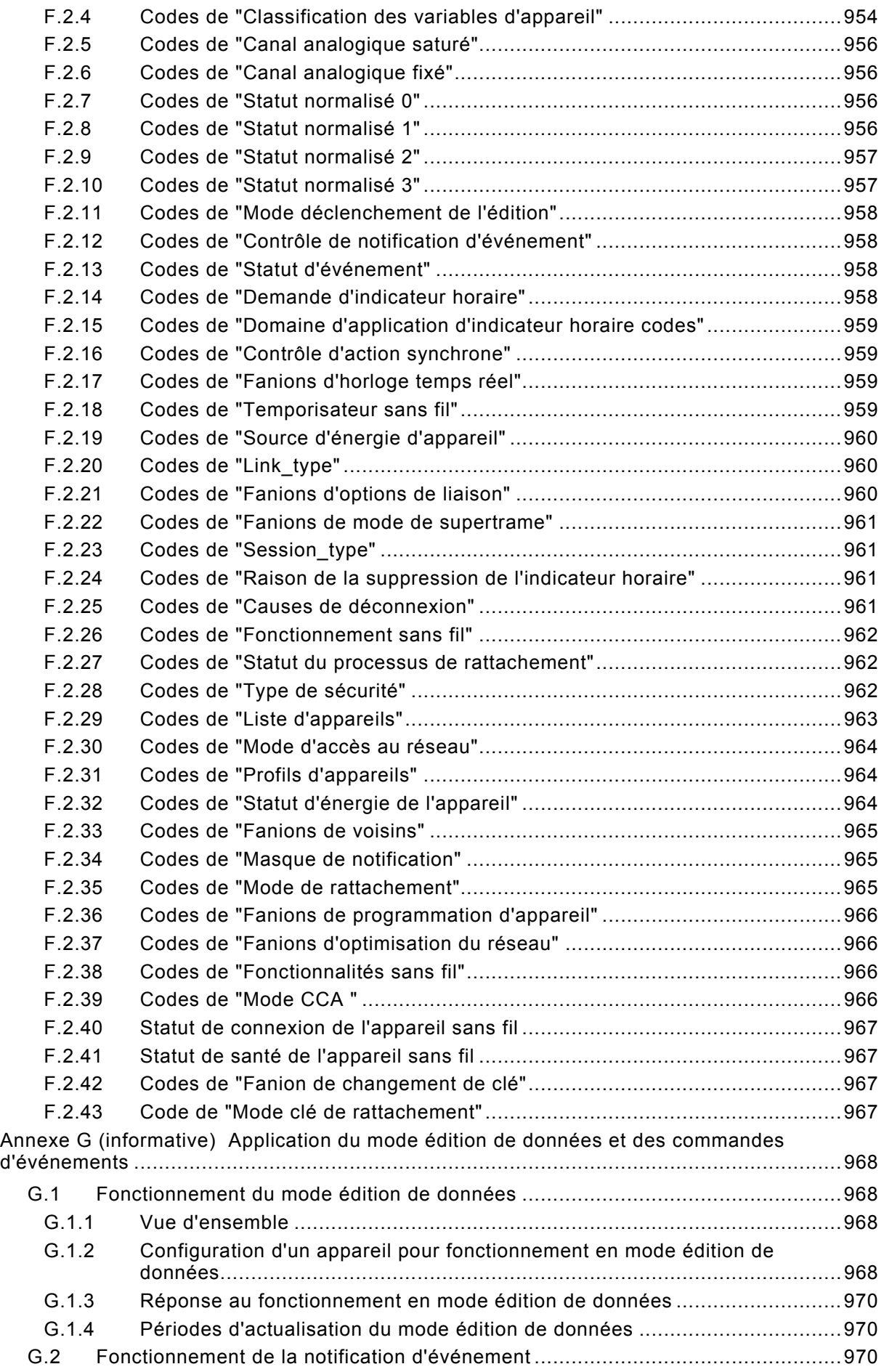

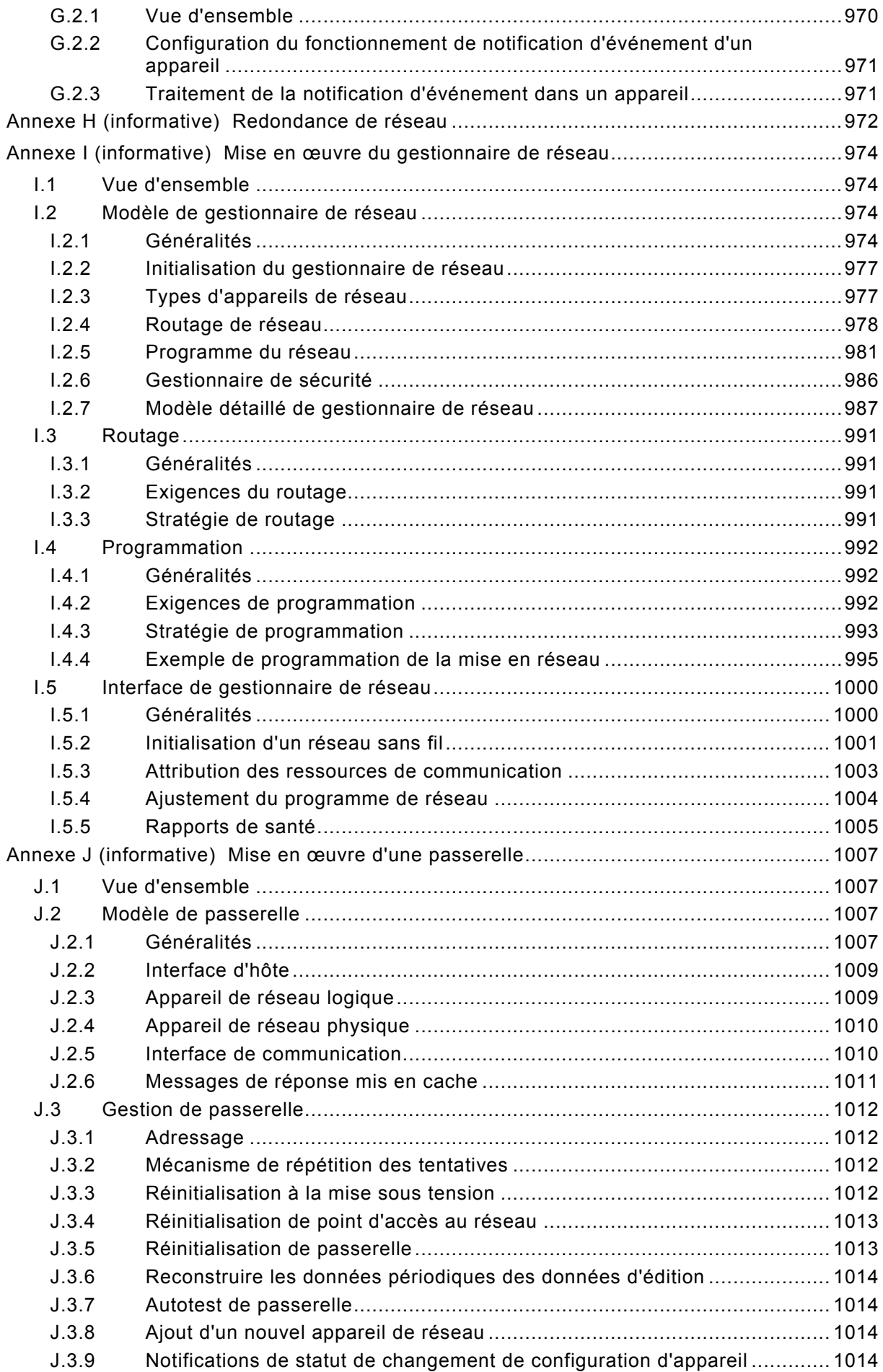

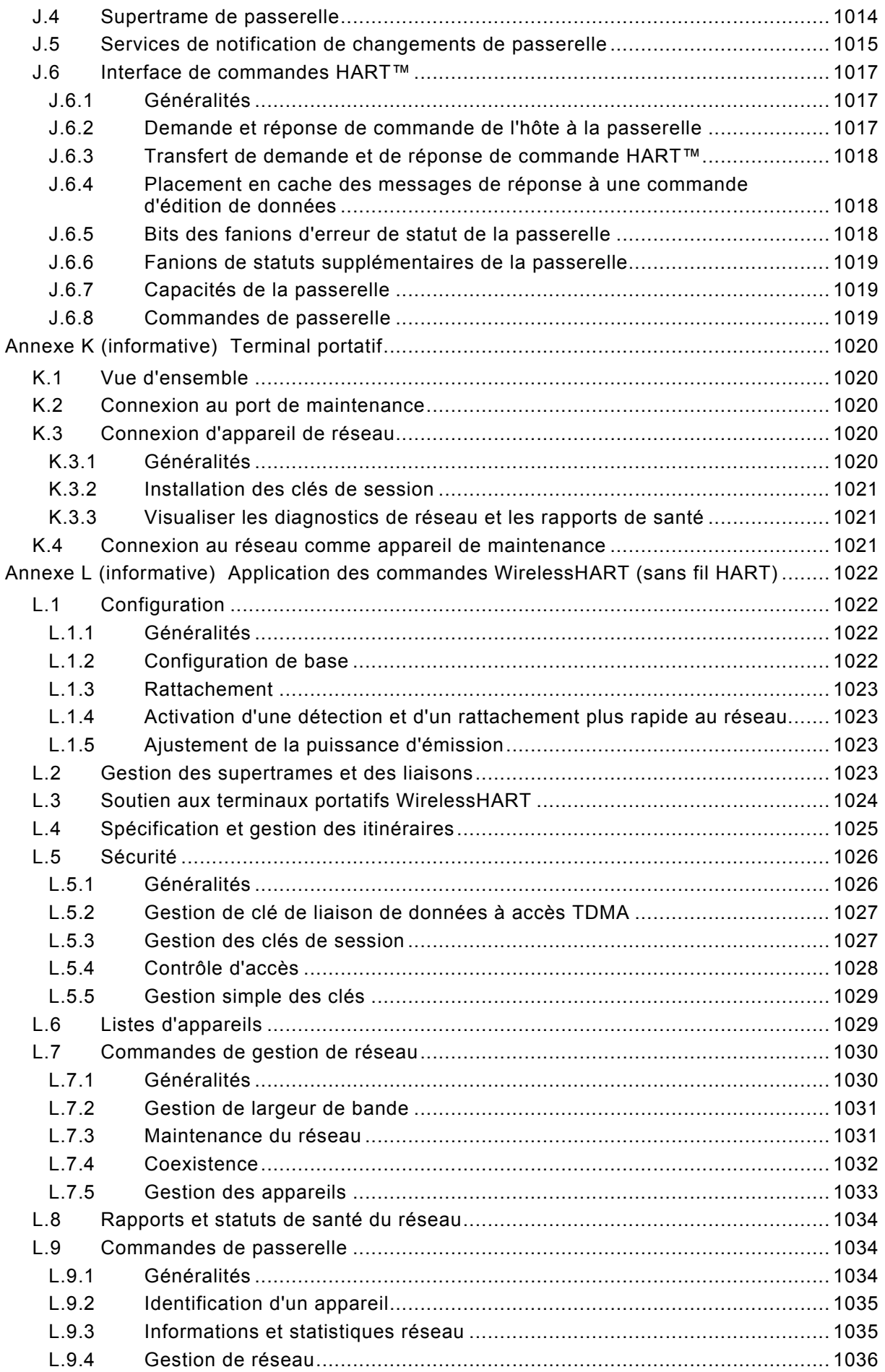

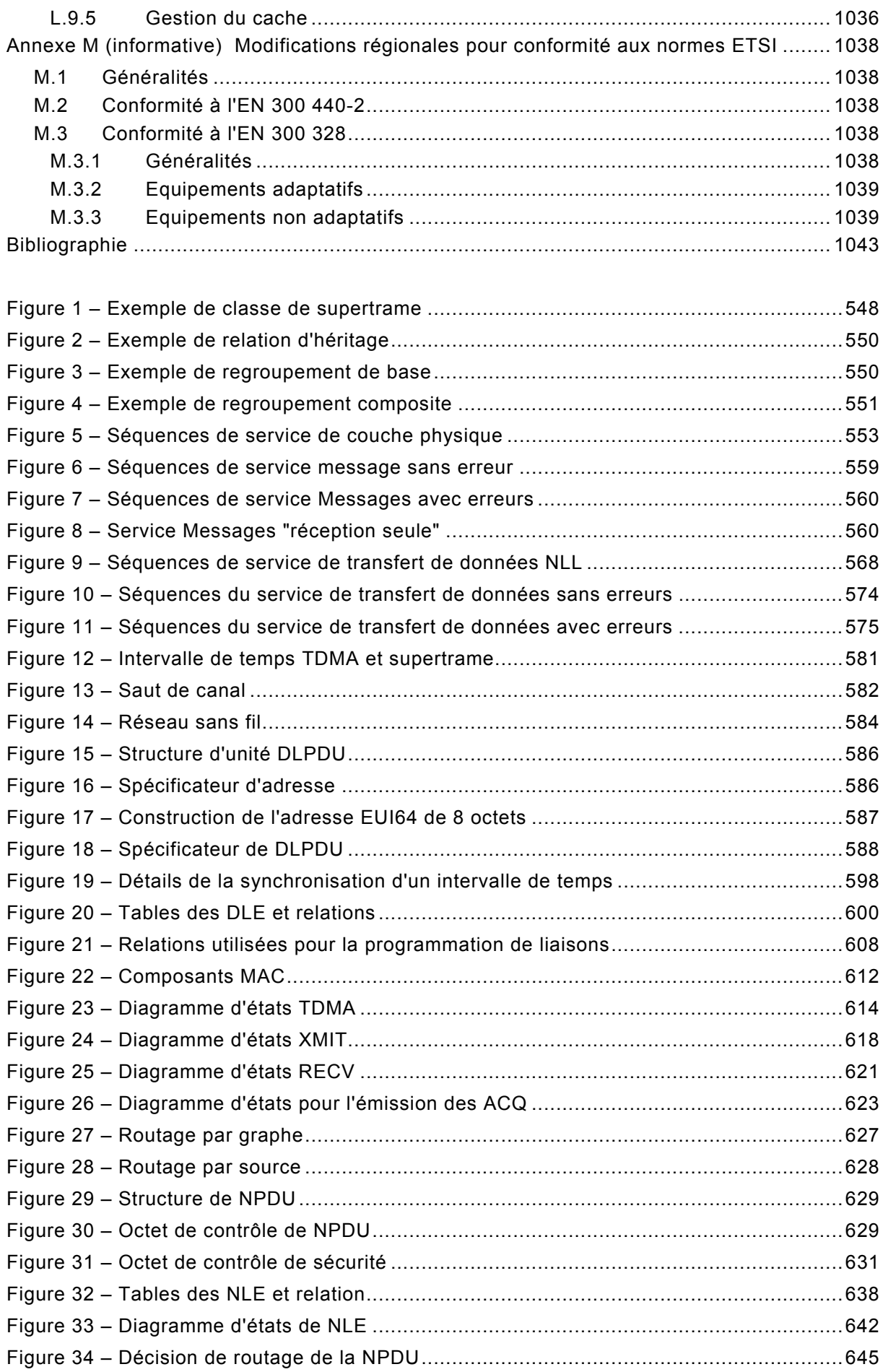

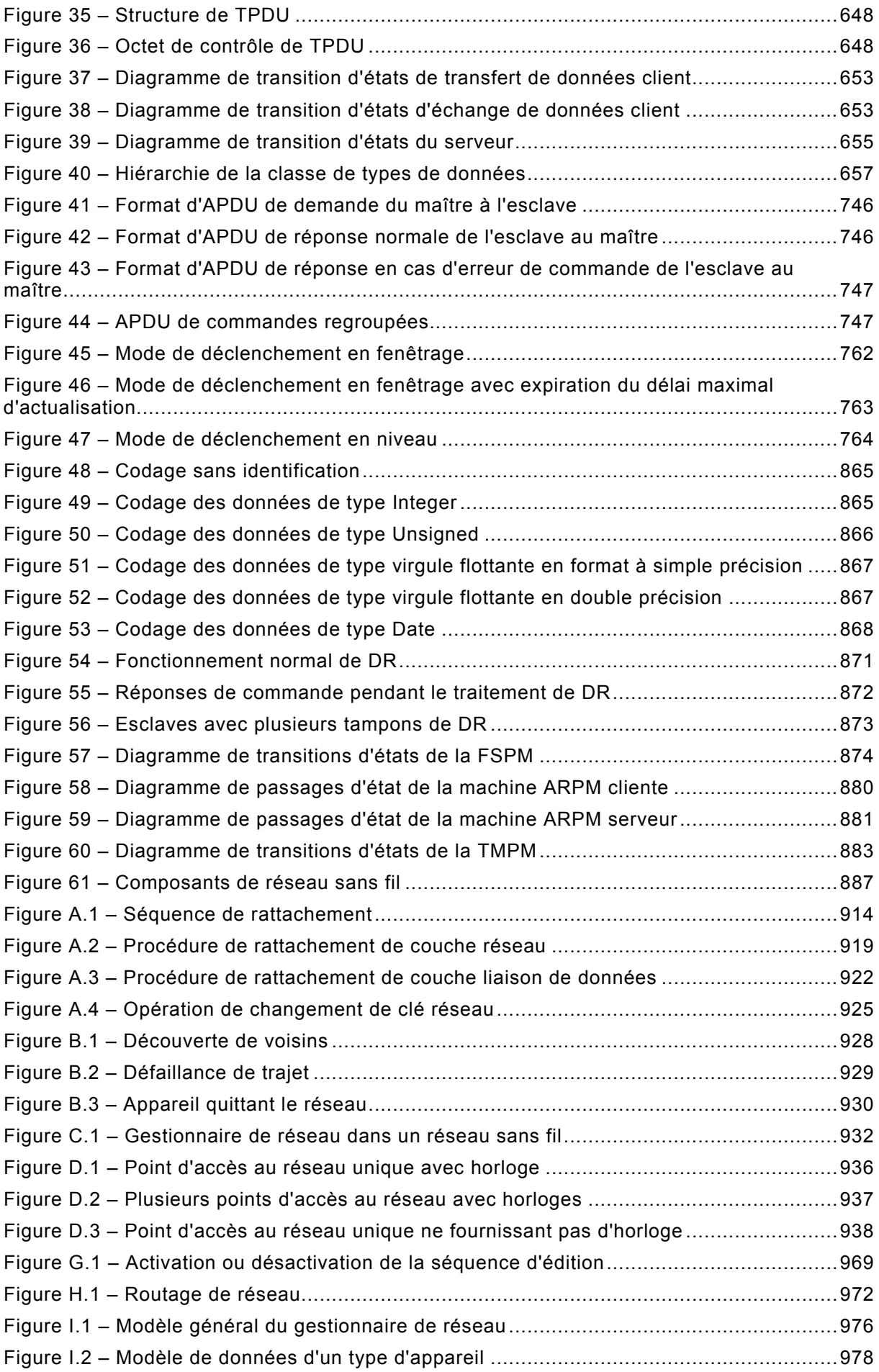

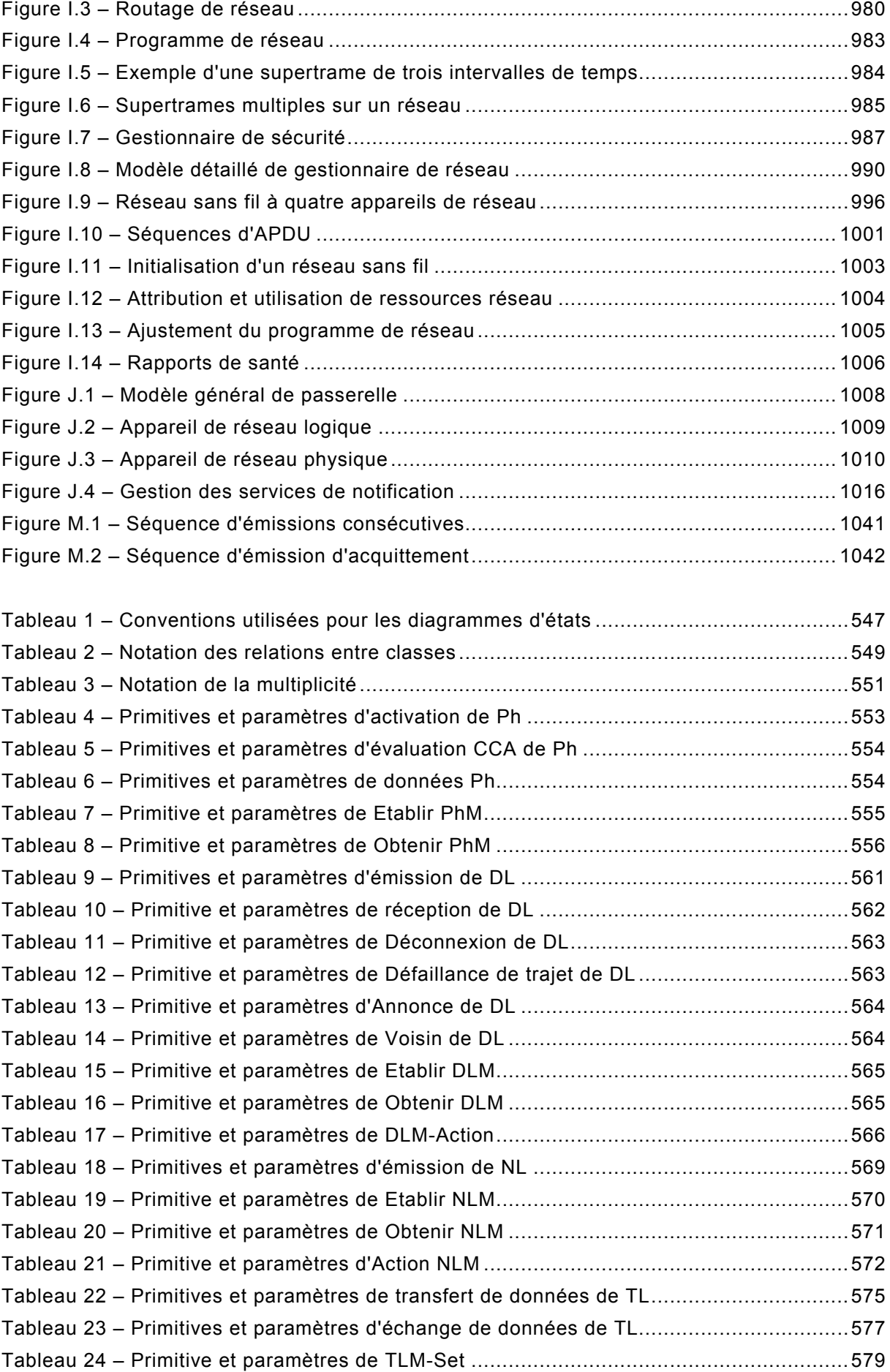

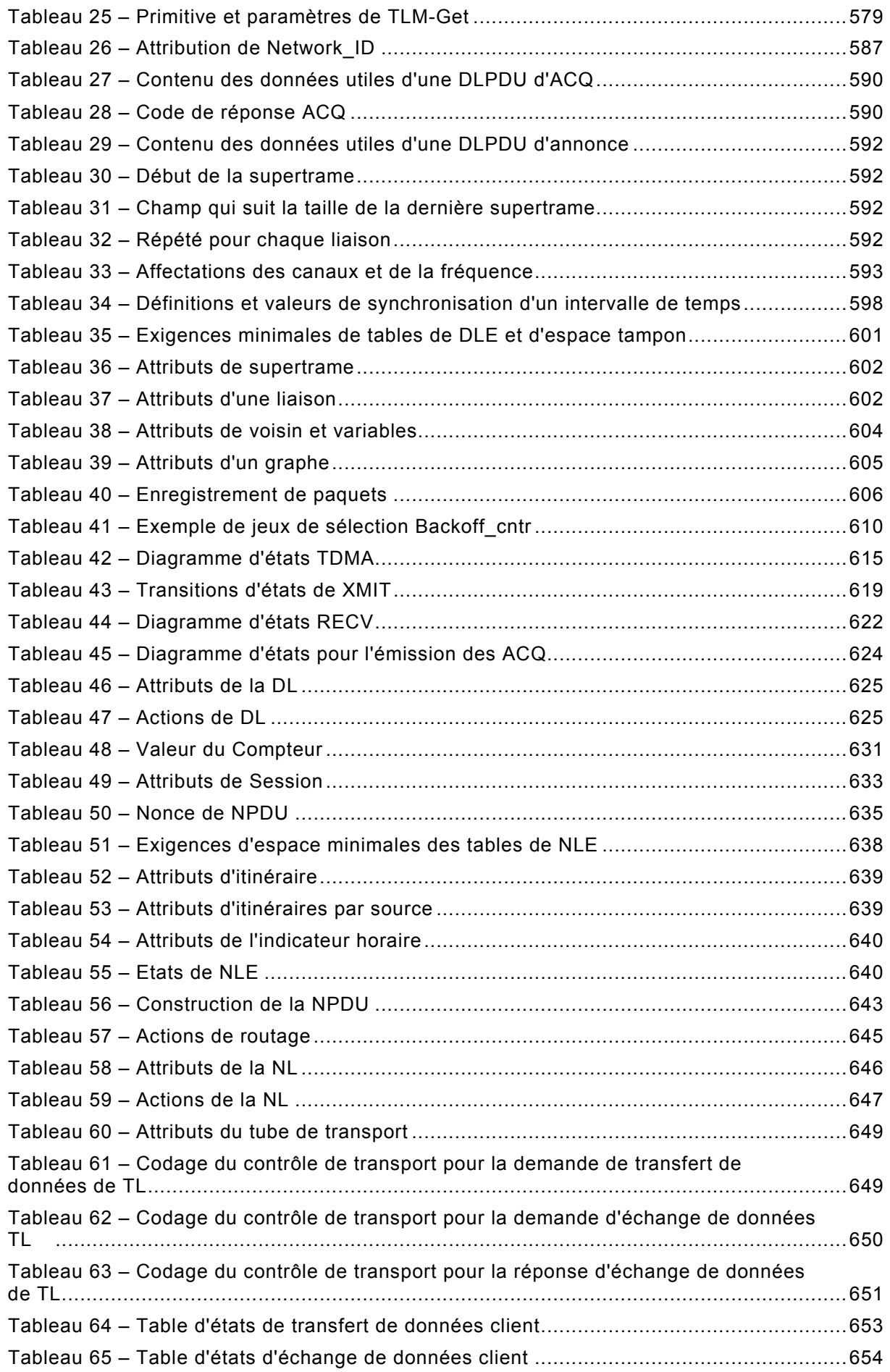

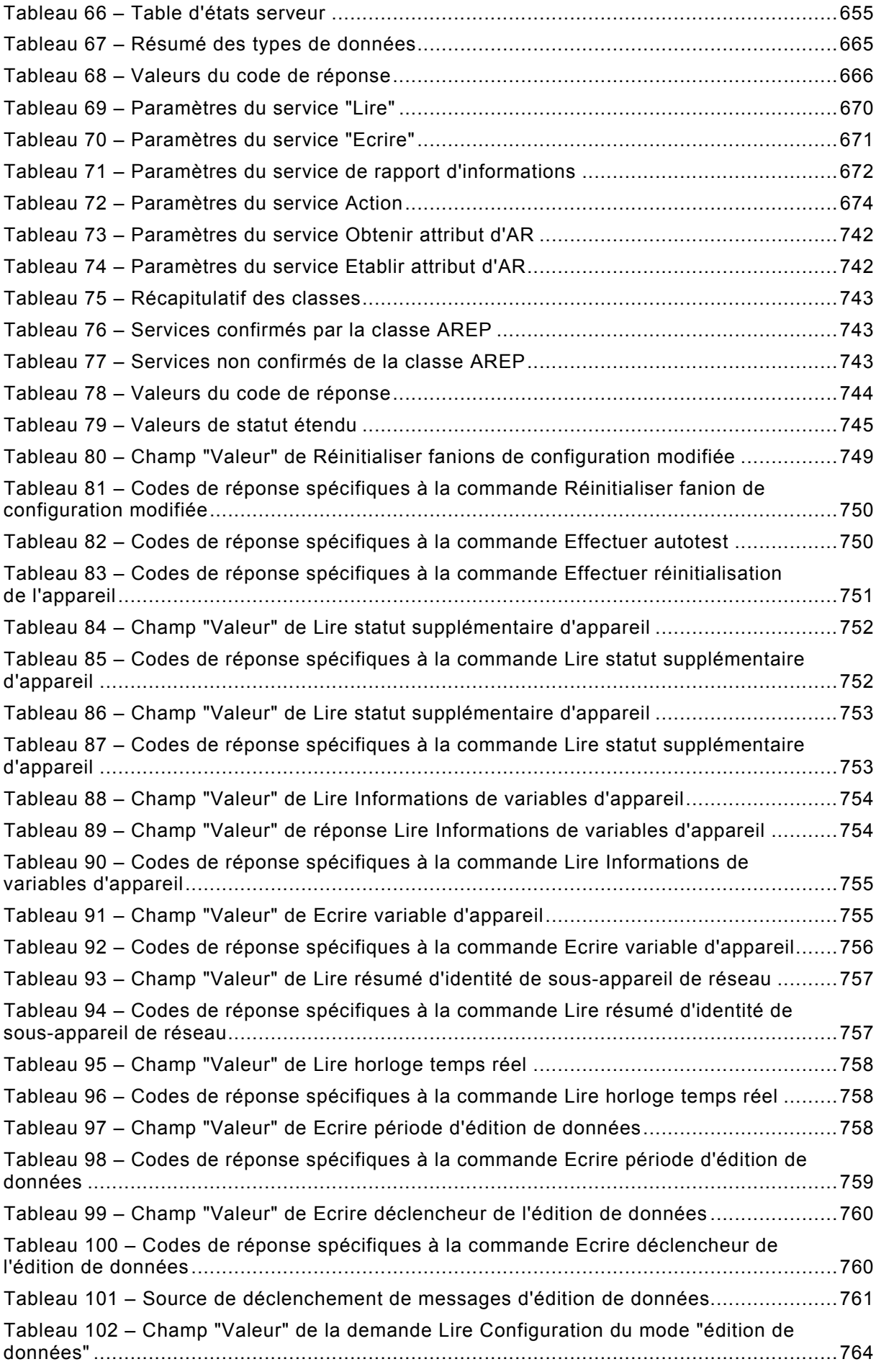

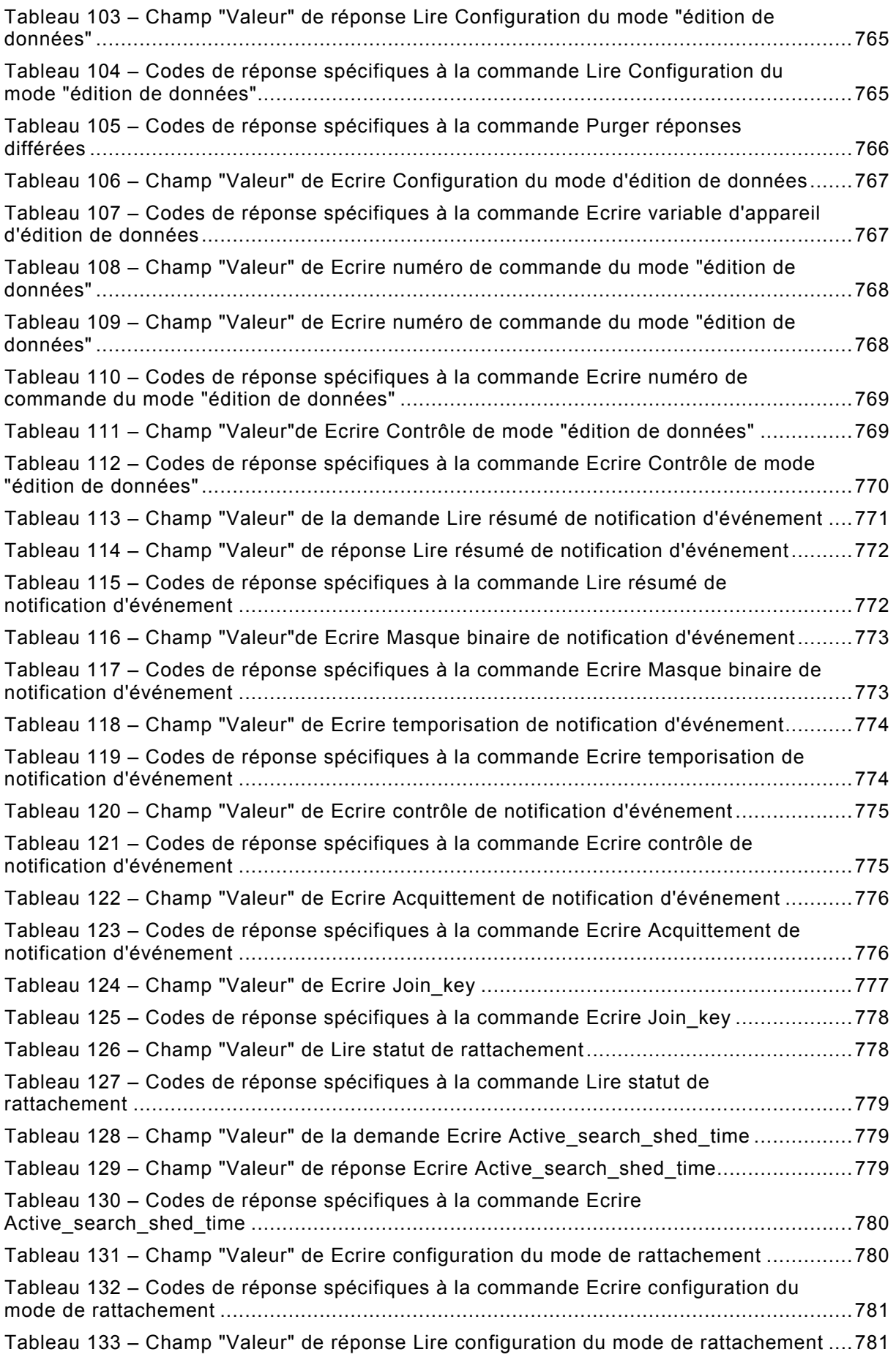

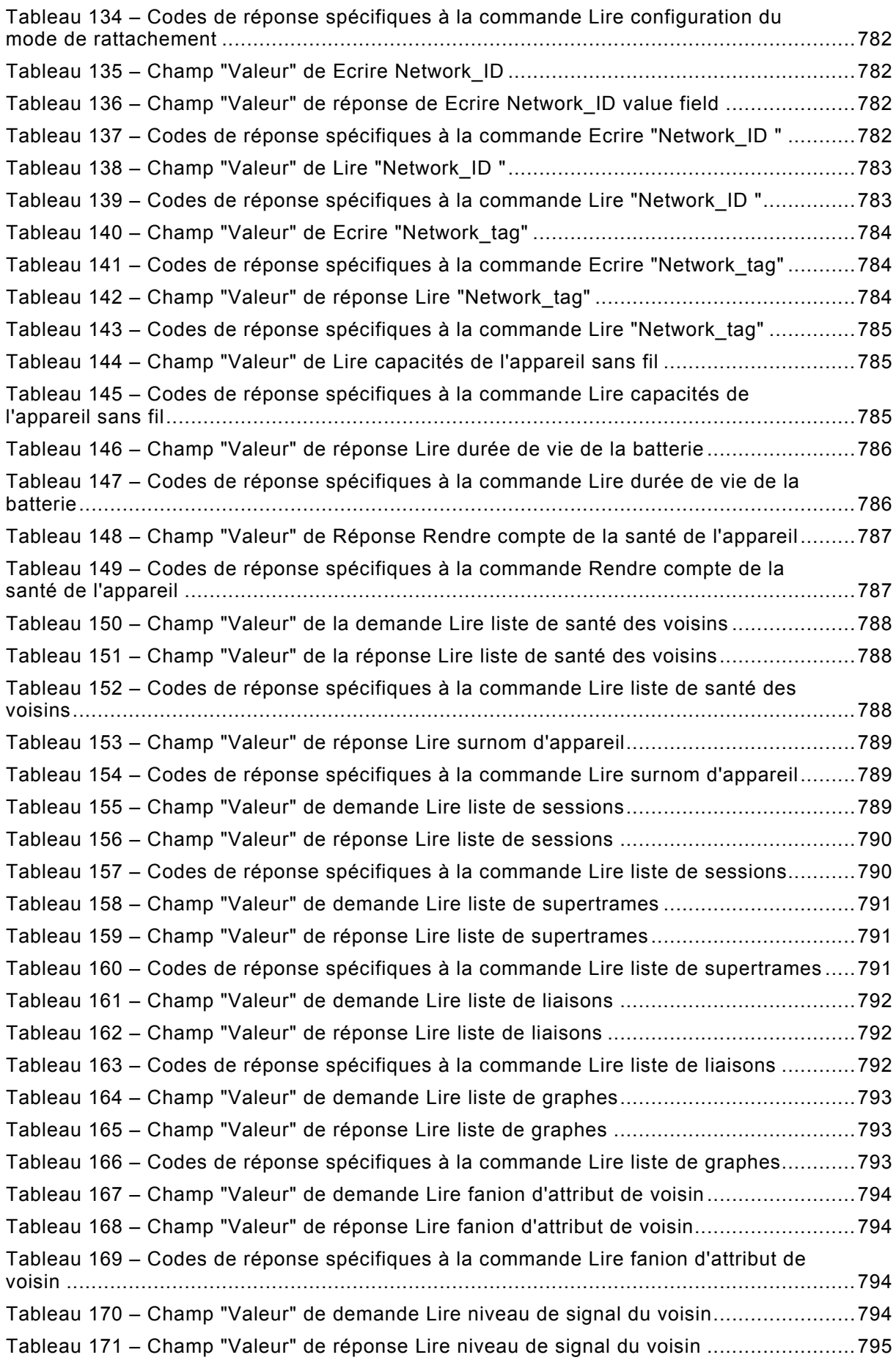

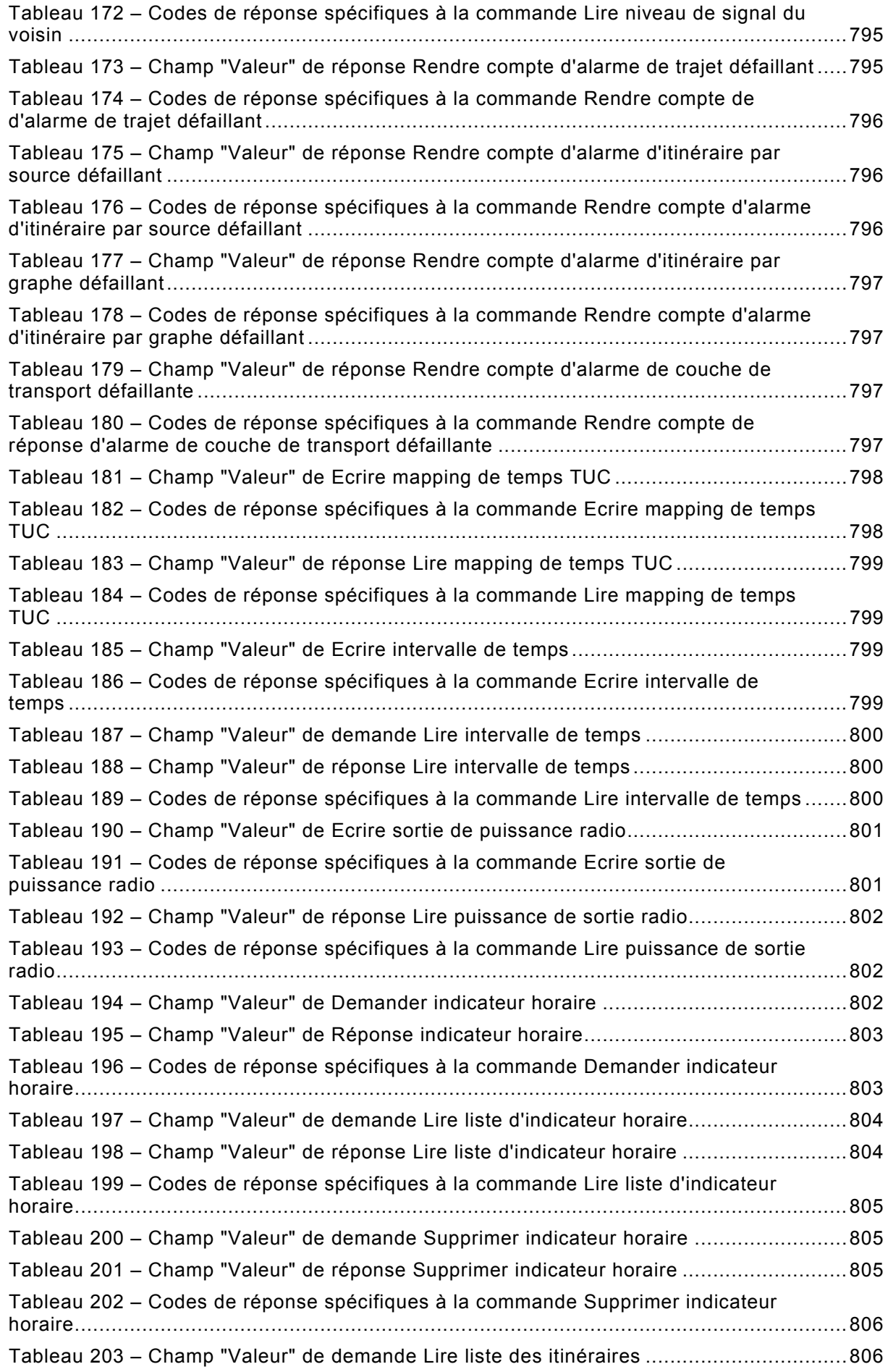

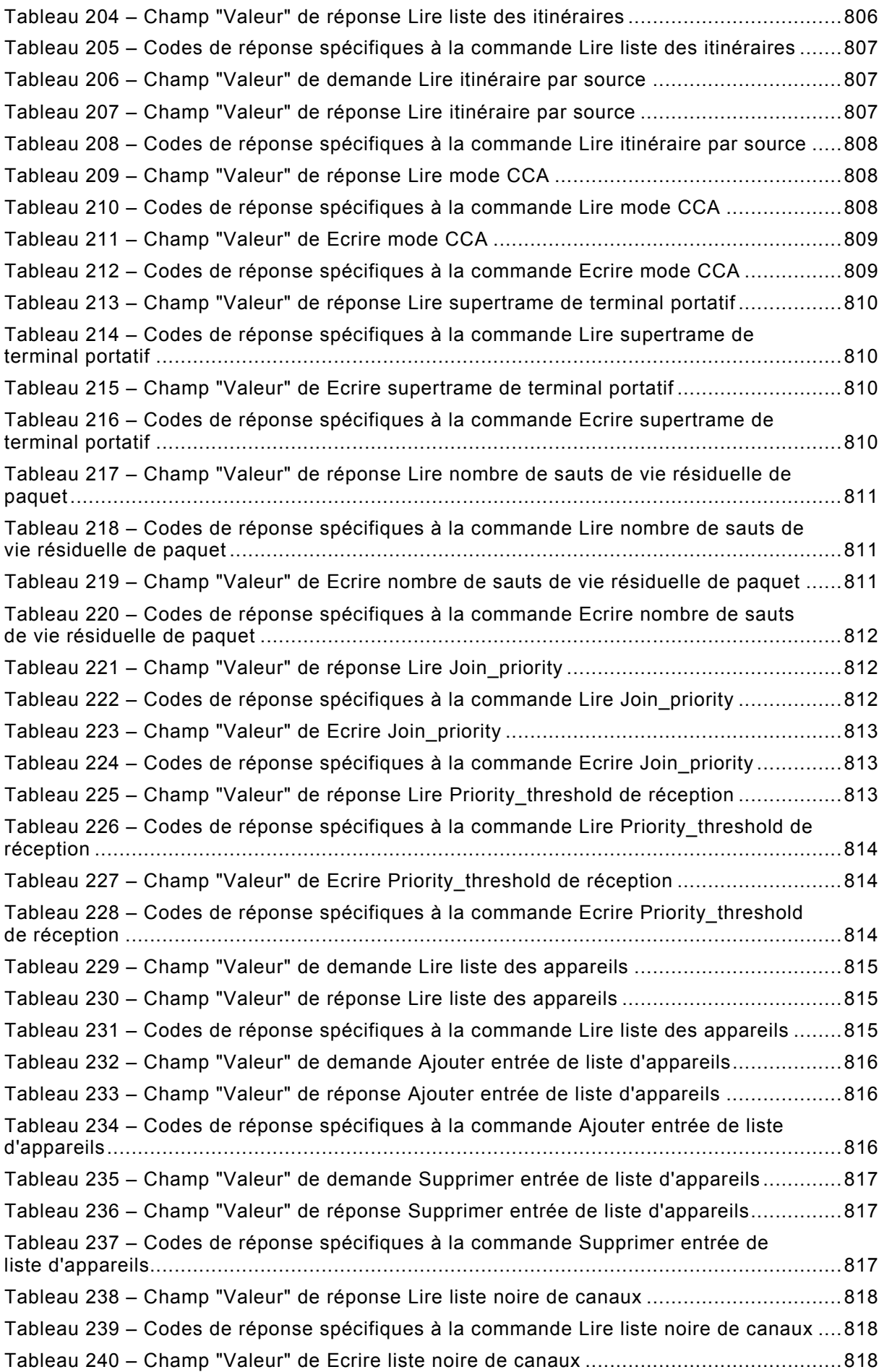

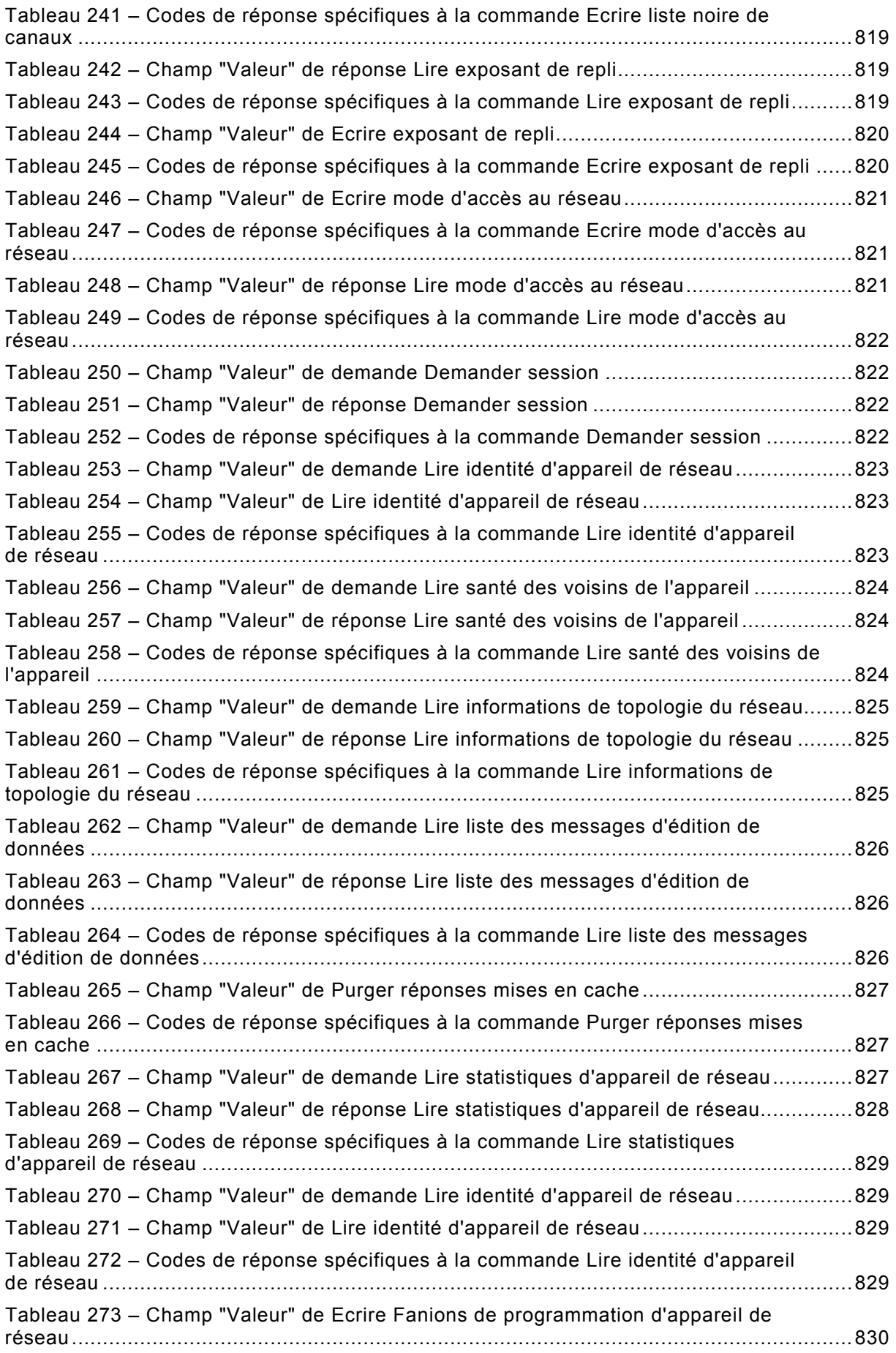

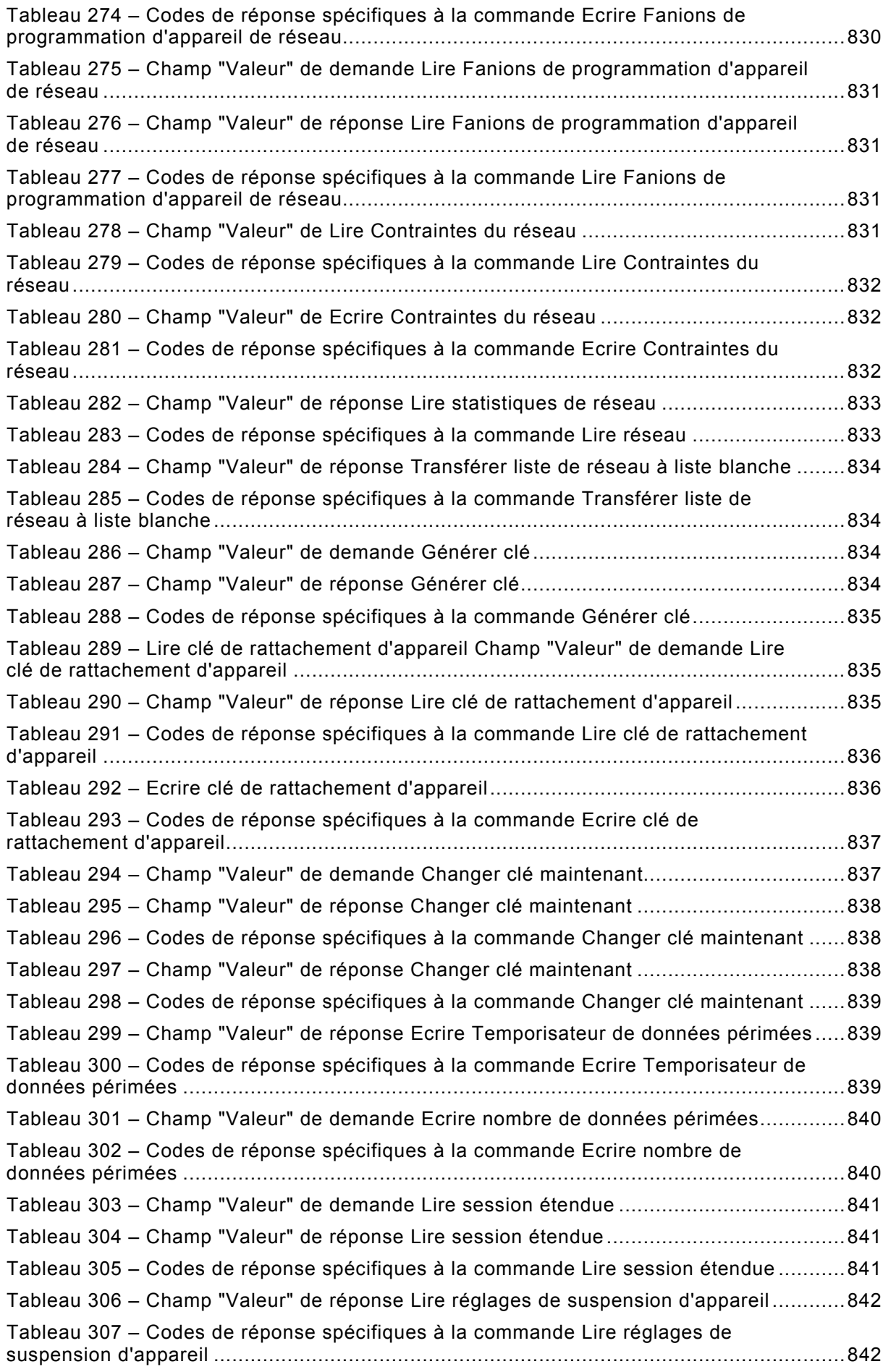

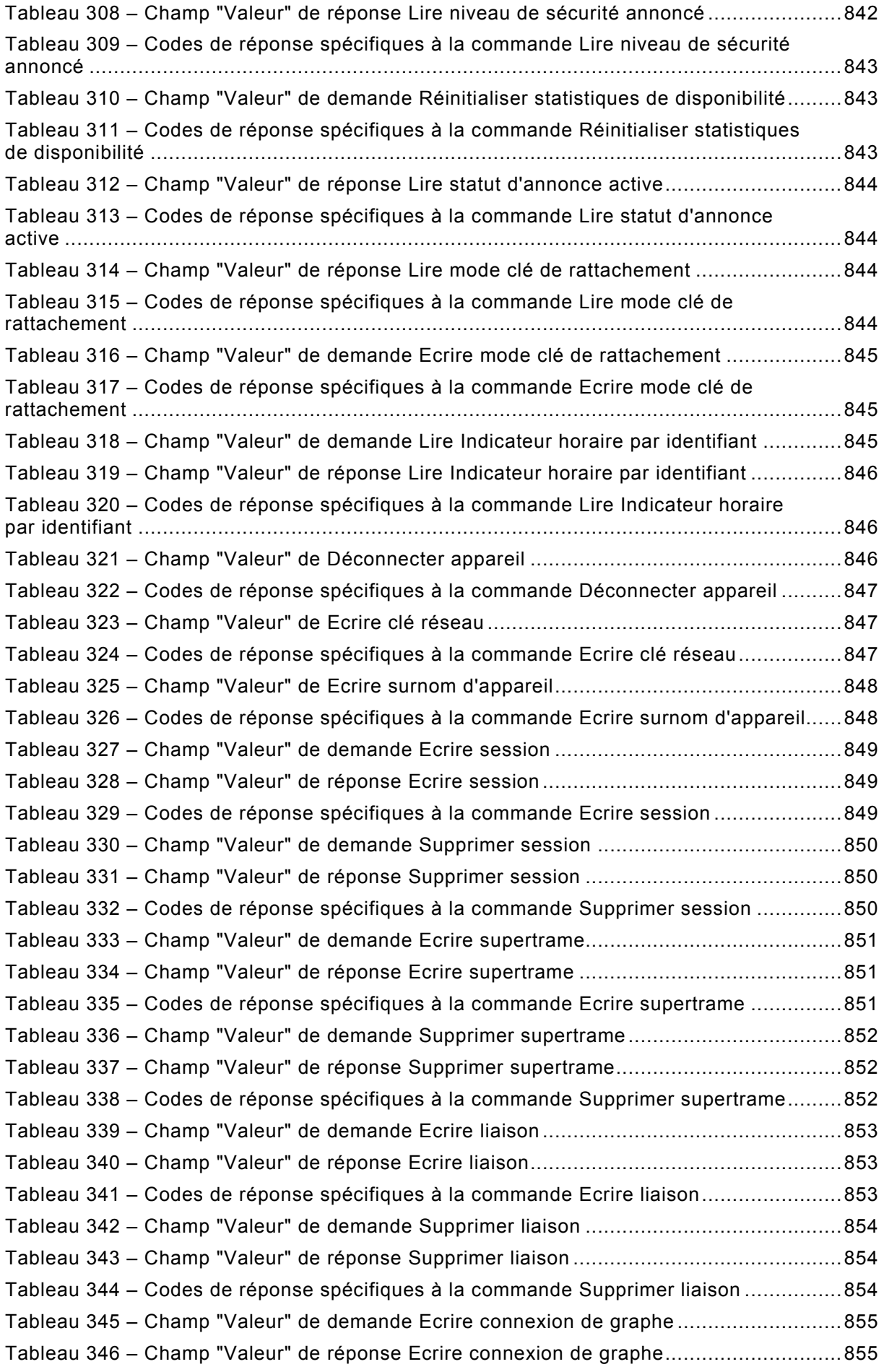

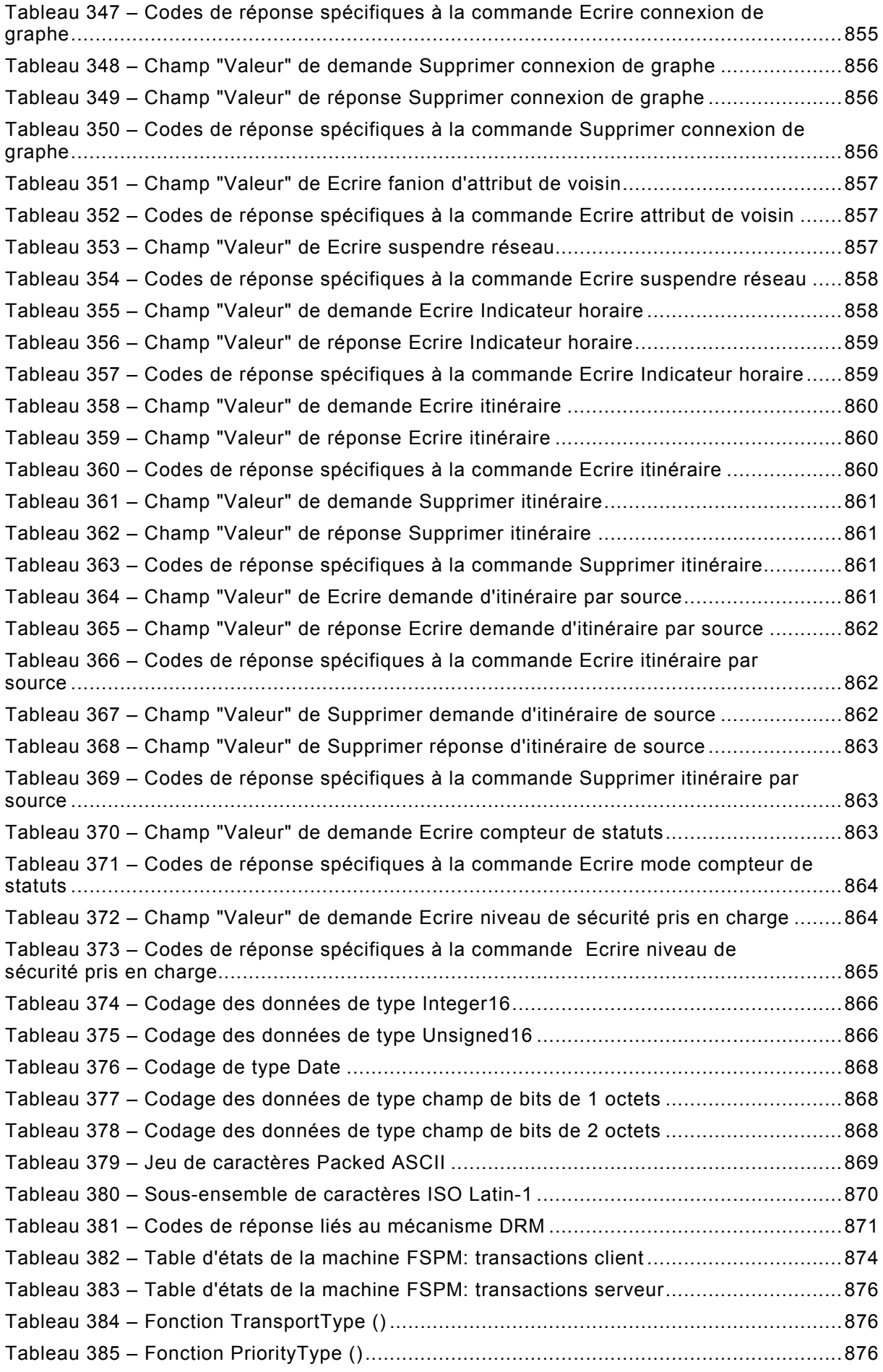

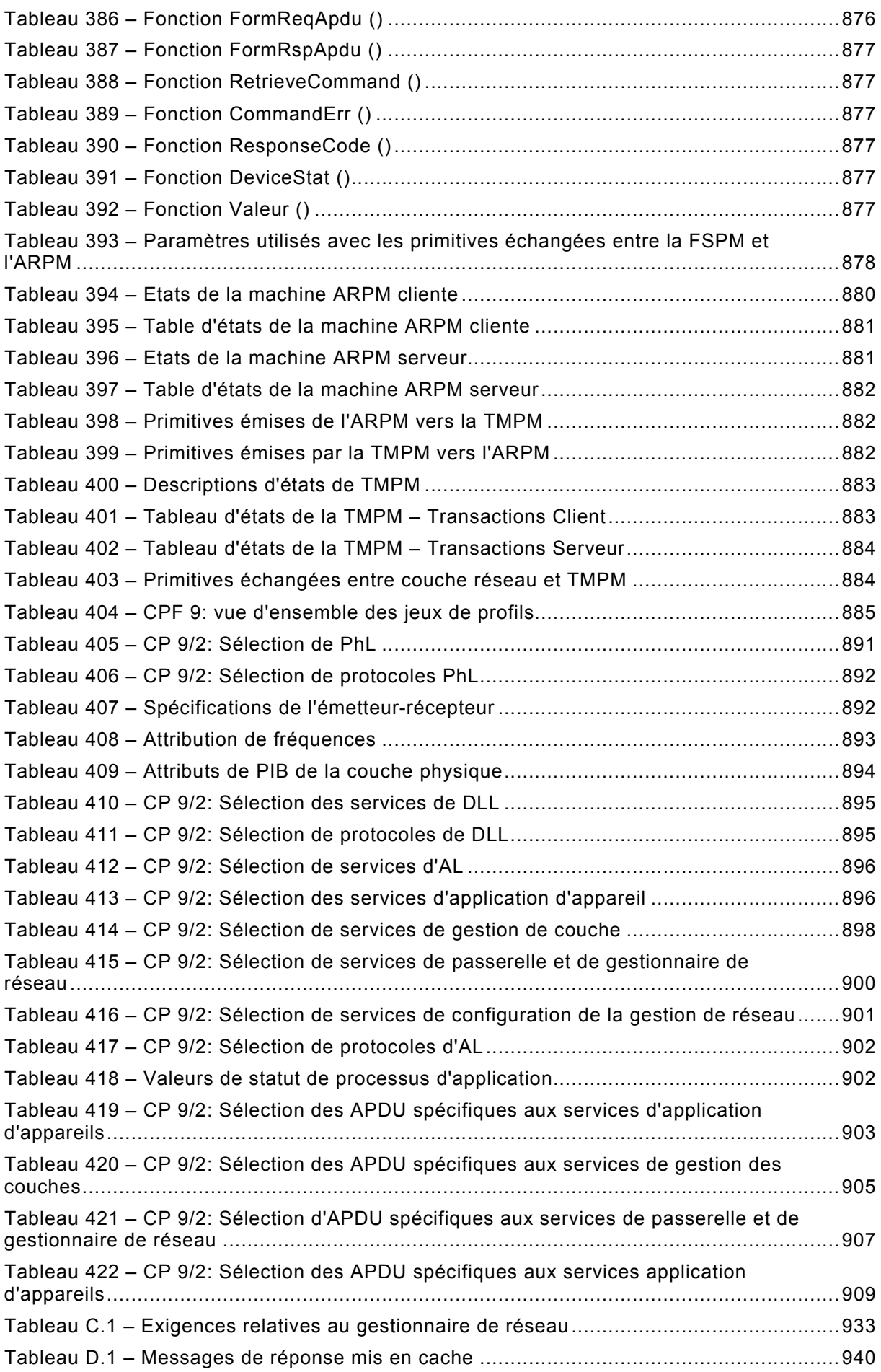

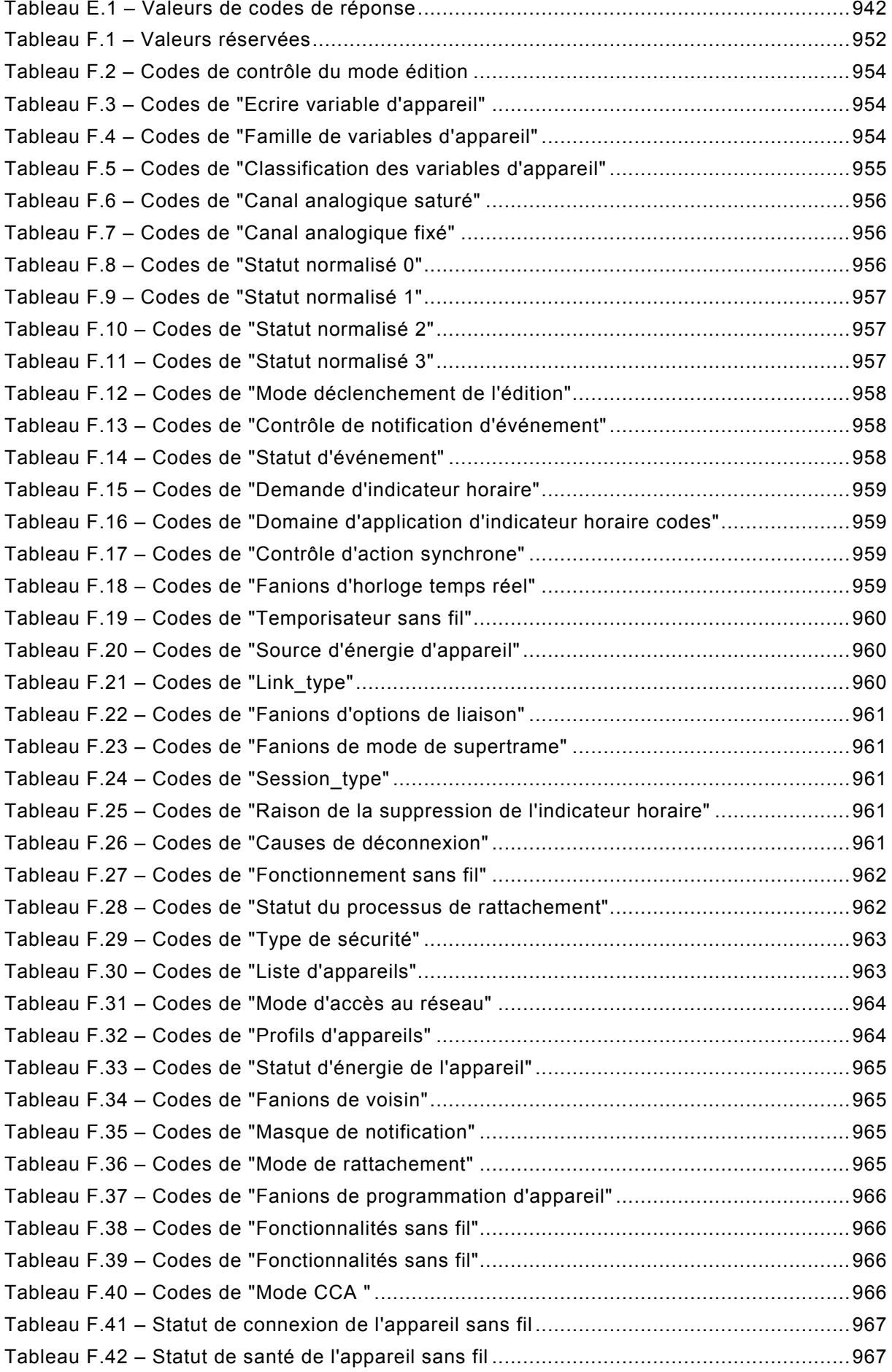

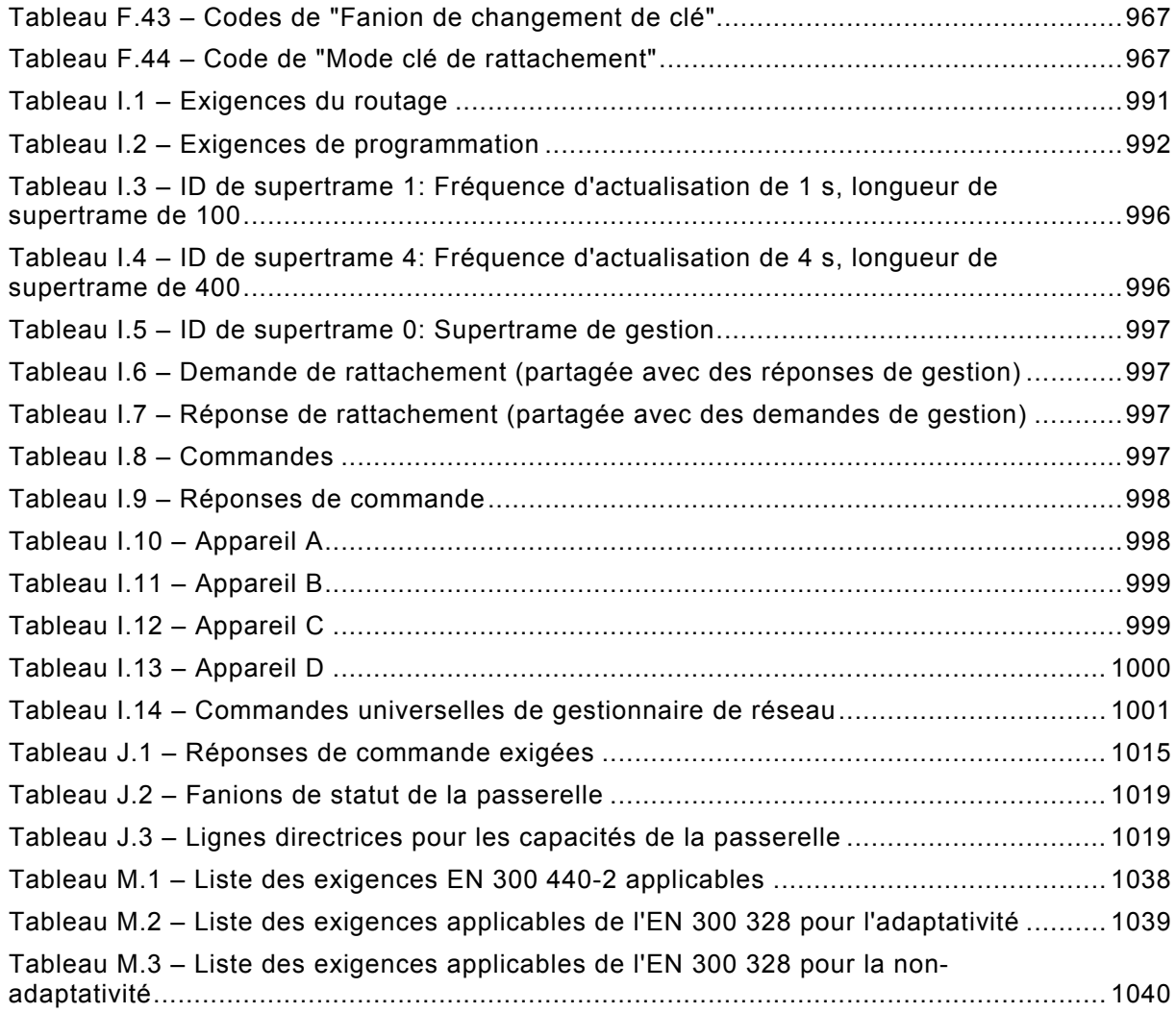

## COMMISSION ELECTROTECHNIQUE INTERNATIONALE

\_\_\_\_\_\_\_\_\_\_\_\_

# **RÉSEAUX INDUSTRIELS – RÉSEAU DE COMMUNICATIONS SANS FIL ET PROFILS DE COMMUNICATION – WirelessHART™**

## AVANT-PROPOS

- <span id="page-53-0"></span>1) La Commission Electrotechnique Internationale (IEC) est une organisation mondiale de normalisation composée de l'ensemble des comités électrotechniques nationaux (Comités nationaux de l'IEC). L'IEC a pour objet de favoriser la coopération internationale pour toutes les questions de normalisation dans les domaines de l'électricité et de l'électronique. A cet effet, l'IEC – entre autres activités – publie des Normes internationales, des Spécifications techniques, des Rapports techniques, des Spécifications accessibles au public (PAS) et des Guides (ci-après dénommés "Publication(s) de l'IEC"). Leur élaboration est confiée à des comités d'études, aux travaux desquels tout Comité national intéressé par le sujet traité peut participer. Les organisations internationales, gouvernementales et non gouvernementales, en liaison avec l'IEC, participent également aux travaux. L'IEC collabore étroitement avec l'Organisation Internationale de Normalisation (ISO), selon des conditions fixées par accord entre les deux organisations.
- 2) Les décisions ou accords officiels de l'IEC concernant les questions techniques représentent, dans la mesure du possible, un accord international sur les sujets étudiés, étant donné que les Comités nationaux de l'IEC intéressés sont représentés dans chaque comité d'études.
- 3) Les Publications de l'IEC se présentent sous la forme de recommandations internationales et sont agréées comme telles par les Comités nationaux de l'IEC. Tous les efforts raisonnables sont entrepris afin que l'IEC s'assure de l'exactitude du contenu technique de ses publications; l'IEC ne peut pas être tenue responsable de l'éventuelle mauvaise utilisation ou interprétation qui en est faite par un quelconque utilisateur final.
- 4) Dans le but d'encourager l'uniformité internationale, les Comités nationaux de l'IEC s'engagent, dans toute la mesure possible, à appliquer de façon transparente les Publications de l'IEC dans leurs publications nationales et régionales. Toutes divergences entre toutes Publications de l'IEC et toutes publications nationales ou régionales correspondantes doivent être indiquées en termes clairs dans ces dernières.
- 5) L'IEC elle-même ne fournit aucune attestation de conformité. Des organismes de certification indépendants fournissent des services d'évaluation de conformité et, dans certains secteurs, accèdent aux marques de conformité de l'IEC. L'IEC n'est responsable d'aucun des services effectués par les organismes de certification indépendants.
- 6) Tous les utilisateurs doivent s'assurer qu'ils sont en possession de la dernière édition de cette publication.
- 7) Aucune responsabilité ne doit être imputée à l'IEC, à ses administrateurs, employés, auxiliaires ou mandataires, y compris ses experts particuliers et les membres de ses comités d'études et des Comités nationaux de l'IEC, pour tout préjudice causé en cas de dommages corporels et matériels, ou de tout autre dommage de quelque nature que ce soit, directe ou indirecte, ou pour supporter les coûts (y compris les frais de justice) et les dépenses découlant de la publication ou de l'utilisation de cette Publication de l'IEC ou de toute autre Publication de l'IEC, ou au crédit qui lui est accordé.
- 8) L'attention est attirée sur les références normatives citées dans cette publication. L'utilisation de publications référencées est obligatoire pour une application correcte de la présente publication.

La Norme internationale IEC 62591 a été établie par le sous-comité 65C: Réseaux industriels, du comité d'études 65 de l'IEC: Mesure, commande et automation dans les processus industriels.

Cette deuxième édition annule et remplace la première édition parue en 2010. Cette édition constitue une révision technique.

Cette édition inclut les modifications techniques majeures suivantes par rapport à l'édition précédente:

• amélioration des statistiques de performance grâce à l'utilisation d'indicateurs de performances clés (KPI, de l'anglais *Key Performance Indicator*). Ces améliorations entraînent une extension des données statistiques fournie par les passerelles. Par exemple le service Lire statistiques d'appareil de réseau a été étendu et le service Lire statistiques réseau a été ajouté pour fournir un résumé des performances du réseau;

- ajout de la détection des données périmées (voir les services Lire Points de consigne de péremption des données, Ecrire Temporisateur de données périmées et Ecrire Points de consigne de péremption des données). Ces services normalisent les rapports de passerelles dans le cas où des données de processus ou des événements n'arriveraient pas à la passerelle en temps opportun. Par exemple, les applications hôtes recevront le code de réponse "Echec d'actualisation" en cas de péremption des données de processus dans la commande de réponse;
- ajout de commandes de passerelles;
- ajout d'un état de mise en quarantaine;
- extension des modes CCA pour une meilleure correspondance avec l'IEEE 802.15.4;
- ajout de clarifications sur la gestion des listes blanches et des listes noires;
- ajout de clarifications concernant le rattachement (par exemple, ne nécessite qu'un voisin);
- ajout de clarifications concernant l'utilisation des liaisons de rattachement, la gestion des tables et les défauts;
- corrections et actualisations.

L'attention du lecteur est attirée sur le fait que l'Annexe M énumère tous les articles traitant des différences à caractère moins permanent inhérentes à certains pays, concernant le sujet de la présente norme.

Le texte de cette norme est issu des documents suivants:

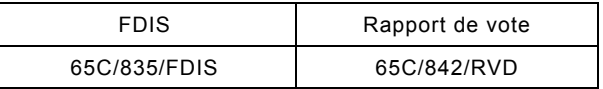

Le rapport de vote indiqué dans le tableau ci-dessus donne toute information sur le vote ayant abouti à l'approbation de cette norme.

Cette publication a été rédigée selon les Directives ISO/IEC, Partie 2.

Le comité a décidé que le contenu de cette publication ne sera pas modifié avant la date de stabilité indiquée sur le site web de l'IEC sous "http://webstore.iec.ch" dans les données relatives à la publication recherchée. A cette date, la publication sera

- reconduite,
- supprimée.
- remplacée par une édition révisée, ou
- amendée.

**IMPORTANT – Le logo** *"colour inside"* **qui se trouve sur la page de couverture de cette publication indique qu'elle contient des couleurs qui sont considérées comme utiles à une bonne compréhension de son contenu. Les utilisateurs devraient, par conséquent, imprimer cette publication en utilisant une imprimante couleur.**

Le contenu du corrigendum de mars 2021 a été pris en considération dans cet exemplaire.

## INTRODUCTION

<span id="page-55-0"></span>La présente Norme internationale fournit la spécification, les définitions et le profil pour un réseau de communications sans fil. Elle complète l'IEC 61158-5-20, l'IEC 61158-6-20 où un certain nombre de services et de commandes sont spécifiés, ainsi que l'IEC 61784-1, où une commande universelle de profil de communication CP 9/1 est spécifiée.

Le présent document suit la structure et les conventions de la série IEC 61158 (par exemple pour la séparation des définitions de services de DL et la spécification du protocole DL) ainsi que les conventions de l'IEC 61784-1. La série IEC 61158 spécifie différents réseaux de communication. Ceux-ci sont structurés en différents Types. Le Type 20 est attribué aux technologies de la Hart™[1](#page-55-1) Communication Foundation (HCF). Pour les autres affectations des numéros de Type, voir l'IEC 61158-1.

L'IEC 61784-1 et l'IEC 61784-2 définissent des familles de profils de communication (CPF) et, au sein d'une famille, un à n Profils de communication. Le numéro de CPF attribué aux technologies de la HCF est CPF 9. Pour les autres affectations des numéros de CPF, voir l'IEC 61158-1.

Un nouveau numéro de projet, IEC 62591, a été attribué aux améliorations de Type 20 et au CP 9/2 correspondant, de sorte que ce document contient le Type 20 spécifique équivalent à la série de normes IEC 61158 et le profil spécifique CPF 9 en utilisant les mêmes conventions que celles de l'IEC 61784-1. Les quatre sous-parties spécifiques au Type, ainsi que le profil correspondant, sont définis dans différents articles du présent document.

Le protocole de Type 20 prend en charge des communications numériques bidirectionnelles pour des appareils de mesure et de commande de processus. Les applications comprennent l'interrogation de variables de processus, l'accès cyclique aux données de processus, le réglage de paramètres et le diagnostic, et ce, à distance. Le présent document définit la spécification qui comprend le protocole de communications de terrain de Type 20 pour les appareils sans fil. La spécification du protocole de Type 20 repose largement sur le Modèle de communications OSI à 7 couches.

La Commission Electrotechnique Internationale (IEC) attire l'attention sur le fait qu'il est déclaré que la conformité avec les dispositions du présent document peut impliquer l'utilisation d'un brevet concernant les revendications des brevets énumérés ci-après dans les articles normatifs.

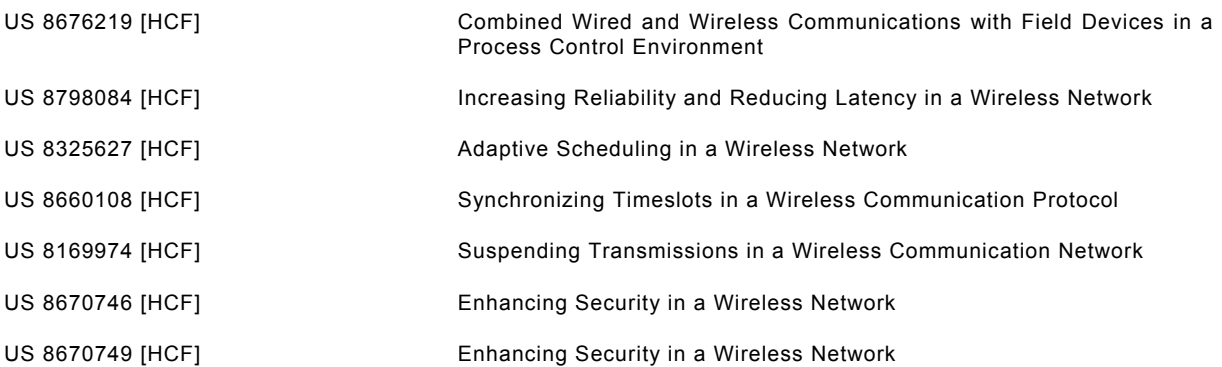

 $\overline{\phantom{a}}$  . The contract of the contract of the contract of the contract of the contract of the contract of the contract of the contract of the contract of the contract of the contract of the contract of the contract of

<span id="page-55-1"></span><sup>1</sup> HART™ et WirelessHART™ sont les appellations commerciales de FieldComm Group. FieldComm Group est une organisation à but non lucratif appuyant la HART™ Communication. Cette information est donnée à l'intention des utilisateurs de la présente Norme internationale et ne signifie nullement que l'IEC approuve ou recommande l'emploi de produits de ces marques. La conformité au présent document n'exige pas l'utilisation de l'appellation commerciale. L'utilisation des appellations commerciales HART™ et WirelessHART™ requiert la permission du détenteur de l'appellation concernée. Voir http://www.fieldcommgroup.org.

IEC 62591:2016 © IEC 2016 – 525 – US 8451809 [HCF] Wireless Gateway in a Process Control Environment Supporting a Wireless Communication Protocol US 8570922 [HCF] Efficient Addressing in Wireless HART Protocol US 8942219 [HCF] Support for Network Management and Device Communications in a Wireless Network US 8406248 [HCF] Priority Based Scheduling and Routing in a Wireless Network US 8892769 [HCF] Routing Packets on a Network Using Directed Graphs US 8230108 [HCF] Routing Packets on a Network Using Directed Graphs US 8356431 [HCF] Scheduling Communication Frames in a Wireless Network

L'IEC ne prend pas position quant à la preuve, à la validité et à la portée de ces droits de propriété.

Le détenteur de ces droits de propriété a donné l'assurance à l'IEC qu'il consentait à négocier des licences avec des demandeurs du monde entier, soit sans frais, soit à des termes et conditions raisonnables et non discriminatoires. À ce propos, la déclaration du détenteur des droits de propriété est enregistrée à l'IEC. Des informations peuvent être demandées à:

[HCF] FieldComm Group 9430 Research Boulevard Suite 1-120 Austin TX 78759, USA

L'attention est d'autre part attirée sur le fait que certains des éléments du présent document peuvent faire l'objet de droits de propriété autres que ceux qui ont été mentionnés ci-dessus. L'IEC ne saurait être tenue pour responsable de l'identification de ces droits de propriété en tout ou partie.

L'ISO [\(www.iso.org/patents\)](http://www.iso.org/patents) et l'IEC (http://patents.iec.ch) maintiennent des bases de données, consultables en ligne, des droits de propriété pertinents à leurs normes. Les utilisateurs sont encouragés à consulter ces bases de données pour obtenir l'information la plus récente concernant les droits de propriété.

# **RÉSEAUX INDUSTRIELS – RÉSEAU DE COMMUNICATIONS SANS FIL ET PROFILS DE COMMUNICATION – WirelessHART™**

## <span id="page-57-0"></span>**1 Domaine d'application**

La présente Norme Internationale spécifie un réseau de communication sans fil en complément du Type 20 de l'IEC 61158-3-20, de l'IEC 61158-4-20, de l'IEC 61158-5-20, de l'IEC 61158-6-20, ainsi qu'un profil de communication CP 9/2 en complément de la famille CPF 9 de l'IEC 61784-1.

La présente norme spécifie ce qui suit:

- Définition de service de la couche physique et spécification de protocole,
- Service et protocole de la couche liaison de données,
- Service et protocole de la couche application,
- Gestion de réseau.
- Sécurité,
- Profil de communication,
- Procédures sans fil, et
- Passerelle.

#### <span id="page-57-1"></span>**2 Références normatives**

Les documents suivants sont cités en référence de manière normative, en intégralité ou en partie, dans le présent document et sont indispensables pour son application. Pour les références datées, seule l'édition citée s'applique. Pour les références non datées, la dernière édition du document de référence s'applique (y compris les éventuels amendements).

IEC 61158-1:2014, *Réseaux de communication industriels – Spécifications des bus de terrain – Partie 1: Présentation et lignes directrices des séries IEC 61158 et IEC 61784*

IEC 61158-2, *Réseaux de communication industriels – Spécifications des bus de terrain – Partie 2: Spécification et définition des services de la couche physique*

IEC 61158-3-20:2014, *Réseaux de communication industriels – Spécifications des bus de terrain – Partie 3-20: Définition des services de la couche liaison de données – Eléments de Type 20*

IEC 61158-4-20:2014, *Réseaux de communication industriels – Spécifications des bus de terrain – Partie 4-20: Spécification du protocole de couche liaison de données – Eléments de Type 20*

IEC 61158-5-20:2014, *Réseaux de communication industriels – Spécifications des bus de terrain – Partie 5-20: Définition des services de la couche application – Eléments de Type 20*

IEC 61158-6-20:2014, *Réseaux de communication industriels – Spécifications des bus de terrain – Partie 6-20: Spécification du protocole de la couche application – Eléments de Type 20*

IEC 62591:2016 © IEC 2016 – 527 –

IEC 61784-1:2014, *Réseaux de communication industriels – Profils – Partie 1: Profils de bus de terrain*

IEC 61784-2:2014, *Réseaux de communication industriels – Profils – Partie 2: Partie 2: Profils de bus de terrain supplémentaires pour les réseaux en temps réel basés sur l'ISO/IEC 8802-3* 

ISO/IEC 7498-1, *Technologies de l'information – Interconnexion de systèmes ouverts (OSI) – Modèle de référence de base: Le modèle de base*

ISO/IEC 7498-3, *Technologies de l'information – Interconnexion de systèmes ouverts (OSI) – Modèle de référence de base: Dénomination et adressage*

ISO/IEC/IEEE 60559, *Information technology – Microprocessor Systems – Floating-Point arithmetic* (disponible en anglais seulement)

ISO/IEC 8824 (toutes les parties), *Information Technology – Abstract Syntax Notation One (ASN.1)* (disponible en anglais seulement)

ISO/IEC 8859-1, *Information technology – 8-bit single-byte coded graphic character sets – Part 1: Latin alphabet No. 1* (disponible en anglais seulement)

ISO/IEC 9545, *Technologies de l'information – Interconnexion de systèmes ouverts (OSI) – Structure de la couche application*

ISO/IEC 10731, *Technologies de l'information – Interconnexion de systèmes ouverts (OSI) – Modèle de référence de base – Conventions pour la définition des services OSI*

IEEE Std 802-2001, *IEEE Standard for Local and Metropolitan Area Networks: Overview and Architecture* (disponible en anglais seulement)

IEEE Std 802.15.4-2011, *IEEE Standard for Local and metropolitan area networks – Part 15.4: Low-Rate Wireless Personal Area Networks (LR-WPANs)* (disponible en anglais seulement)

<span id="page-58-2"></span><span id="page-58-1"></span><span id="page-58-0"></span>IEEE Std 802.15.4e:2012, *IEEE Standard for Local and metropolitan area networks – Part 15.4: Low-Rate Wireless Personal Area Networks (LR-WPANs) – Amendment 1: MAC sublayer*